## Открытый ВІМ и автоматизированный учет объемов строительства: от машиночитаемых стандартов до реализации

М.А. Шахраманьян, В.П. Куприяновский, А.А. Климов

Аннотация-Формализованные **ОНТОЛОГИИ** это компьютерный язык описания онтологий, построенный таким образом, чтобы можно было описать знания (действия, структуры и т.п.) так, чтобы в них не было противоречий, а нотации этого языка были понятны структуре сегодняшнего и завтрашнего цифрового мира. Такие онтологии обычно используются в качестве представления стратегии открытого знаний. Универсальность таких знаний, заложенная в их природе, подразумевает их общеупотребимое применение и сегодня онтологии очень широко применяются в стандартизации. Последнее представляется наиболее важным в понимании того, что созданные таким образом стандарты имеют уникальные свойства быть машиночитаемыми и понятными в цифровом мире компьютерами или вычислительными устройствами, при этом их открытость подразумевает свободный доступ и использование всеми через механизмы интернета. Технология ВIM и связанные с ней процессы лежат в основе того, как методы проектирования И строительства зданий **МОГУТ** реагировать на растущее давление на строительную отрасль, при большей сложности, более коротких сроках улучшенной консервации выполнения  $\boldsymbol{\mathrm{M}}$ при одновременном снижении стоимости проекта и его последующего использования. В статье представлен типовой анализ того, как определяются стоимости и времени строительства с использованием ВІМ.

Ключевые слова-ВІМ, машиночитаемые стандарты.

#### **I.** Введение

Для того чтобы выстроить понимание того, что собой представляют машиночитаемые стандарты и открытый ВІМ (IFC 4.3.), мы решили во вводной части привести необходимые пояснения и определения.

В работе [1] был дан анализ политики ЕС по тотальному применению формализованных онтологий для перехода от экономики данных к экономике знаний. Актуальность этой тематики сегодня как никогда

РУТ (МИИТ); ВИШ МИФИ (email: Куприяновский В.П -. v.kupriyanovsky@rut.digital)

Климов А.А. - РУТ (МИИТ) (email: aaklimov1961@gmail.com)

возрастает в России, так как именно формализованные знания являются тем мостиком, который может российским ПОЗВОЛИТЬ компаниям ПОДНЯТЬ CBOIO конкурентоспособность  $\overline{M}$ производительность, оставаясь в рамках независимых международных коопераций. Формализованные онтологии это компьютерный язык описания онтологий, построенный таким образом, чтобы можно было описать знания (действия, структуры и т.п.) так, чтобы в них не было противоречий, и нотации этого языка были понятны структуре сегодняшнего и завтрашнего цифрового мира или интернету, который готовиться перейти от web2.0 к web3.0. Такие онтологии обычно используются в качестве стратегии открытого представления знаний. Универсальность таких знаний, заложенная в их природе. подразумевает ИХ общеупотребимое применение и сближает их с нормами и сегодня онтологии очень широко применяются в стандартизации [2-8]. Последнее представляется наиболее важным в понимании того, что созданные таким образом стандарты имеют уникальные свойства быть машиночитаемыми и понятными в цифровом мире компьютерами или вычислительными устройствами, при этом их открытость подразумевает свободный использование всеми через механизмы доступ и интернета.

Такие стандарты для представления процессов и управления на основе объективных ланных распространяются по мере того, как различные домены быстро оцифровываются. Существующая глобальная парадигма разработки стандартов для процессов и данных уже давно переходит к онтологическим цифровым инструментам и рабочим процессам, которые машиночитаемые, интероперабельные созлают стандарты, а не статические, жесткие и разрозненные документы. Этот подход использует Redmine, Overleaf и GitHub для совместной работы и отслеживания проблем, SysML/XMI и, конечно, не коммерческие общества (эти организации по разработке стандартизации стандартов называются также SDO) такими как W3C, BuildingSmart, OGC, OMG и другими.

Создаваемые сегодня цифровые системы должны уметь использовать данные и процессы разных областей

Статья получена 1 августа 2022. Статья подготовлена по результатам исследований, выполненных за счет бюджетных средств по государственному заланию Финансового университета  $\Box$ Правительстве РФ

Шахраманьян М.А. - Финансовый университет при Правительстве РФ  $(email:7283763@mail.m)$ 

человеческого знания или доменов для своего успеха, то есть обладать свойствами интероперабельности и должны быть открыто построенные на базе онтологий, которые в наибольшей степени этому способствуют.

Российский действующий ГОСТ Р 55062-2021 (Информационные технологии. Интероперабельность. Основные положения) определяет интероперабельность как способность двух или более информационных систем (ИС) или компонентов к обмену информацией и к использованию информации, полученной в результате обмена. И это соответствует изложенному выше подходу. B условиях всеобшей цифровизации. интероперабельность играет ключевую роль при создании, развитии и объединении информационных систем практически всех классов и. наряду со свойством переносимости И масштабируемости, является важнейшей составляющей понятия «открытые системы». В настоящее время все большее внимание улеляется именно вопросам обеспечения интероперабельности для информационных систем (ИС) различного масштаба (от наносистем до систем класса «системы систем») и различных областей назначения. Интероперабельность приобретает  $Rce$ большее значение, в первую очередь потому, что сегодня практически ни одна сфера жизни (государственное управление, обороноспособность, здравоохранение, образование. наука, бизнес.  $\overline{B}$ числе первых промышленность и др.) не обходится без использования информационно-коммуникационных технологий (ИКТ). Можно констатировать, обеспечение  $T_{\text{t}}$ интероперабельности является одной из главных основ формирования и развития информационного общества и цифровой экономики. Причина этого состоит в том, что развитие ИКТ и насышение всех сфер деятельности различными средствами вычислительной техники привели к созданию гетерогенной среды, в которой разнородные информационные системы (компоненты) должны взаимодействовать друг с другом, причем уровень гетерогенности среды постоянно увеличивается. Основным способом решения проблемы интероперабельности или «прозрачности» гетерогенной среды выступает послеловательное применение принципов открытых систем  $\overline{M}$ методологии функциональной стандартизации [1]. Приведем еще несколько определений из ГОСТ Р55062-2021, полезные в дальнейшем:

«открытая Система, система (open system): реализующая достаточно открытые спецификации или стандарты для интерфейсов, служб и форматов, облегчающая прикладному программному средству, созданному должным образом»

интероперабельность (semantic «семантическая Способность пюбых interoperability): взаимодействующих  $\overline{B}$ процессе коммуникации информационных систем одинаковым образом понимать смысл информации, которой они обмениваются»

«Семантический уровень. Данный уровень описывает семантические аспекты взаимодействия,  $T_{\rm c}$ e. содержательную сторону обмениваемой информации. интероперабельность Семантическая позволяет системам комбинировать полученную информацию с другими информационными ресурсами и обрабатывать ee смысловое содержание. Семантическая интероперабельность достигается за счет применения стандартов типа XML (XSD. RDF. OWL)»

Цифровые интеллектуальные домены цифровой экономике быстро развивающиеся отрасли, поскольку производственные и инженерные функции быстро внедряют современное программное обеспечение, компьютерные сети и ИТ-системы. В такими результате, стандарты, связанные  $\mathbf{c}$ производственными данными, получили широкое распространение. Существует два широких класса стандартов производственных и секторальных данных: специфичные для предметной области, в которых стандарт применим только к определенной отрасли, производству; и неспецифичные для домена, которые применимы ко многим отраслям, включая те, которые не связаны с производством. В обоих классах большинство машиночитаемых стандартов предлагают функциональность, уникальную  $\overline{u}$ большинство стандартов также частично пересекаются с другими стандартами. Пользователи хотят выбрать наилучшее соответствие каждой функции, что, в свою очередь, создает потребность в модульных, интероперабельных стандартах. Организации по разработке стандартов (SDO) могут достичь этой цели функциональной совместимости, стремясь создавать машиночитаемые стандарты в дополнение к стандартам, понятным человеку, или вместо них. Впрочем, сегодня уже часто «старые» человекочитаемые нормы, стандарты и правила также уже переводятся в машиночитаемую форму и это неизбежный процесс отражения требований физического мира в цифровом.

Онлайн-отслеживание проблем, при разработке таких ном и стандартов, было заимствовано **SDO ИЗ** разработки программного обеспечения и получило относительно широкое распространение, например, в таких SDO как W3C, BuildingSmart, OGC и других.

Такие инструменты, как Mantis, Redmine, Bugzilla и Jira. обеспечивают среди многих других, пользовательский контроль доступа к постоянно доступному центральному онлайн-репозиторию рабочих элементов. Они служат главными контрольными списками для разработчиков стандартов.  $\Pi$ o своей природе команды, разрабатывающие стандарты, почти всегда находятся удаленно и получают выгоду от круглосуточного доступа к предложениям и текущей работе. Для международных стандартов требования  $\overline{\mathbf{K}}$ языку разработки диктуются санкционирующими органами, но легкий доступ облегчает бремя перевода, и технические участники могут работать на своем предпочтительном языке на более позднем этапе процесса разработки, принятия и утверждения.

Так как очень важной частью современной экономики стал цифровой мир интернета то разработанный W3C онтологический язык веба OWL (англ. Web Ontology Language) или язык описания онтологий для семантической паутины сегодня стал одним из наиболее употребимых среди формализованных онтологических языков и, по сути, начал занимать доминирующее позиции в создании машиночитаемых стандартов. Язык OWL позволяет описывать классы и отношения между ними, присущие веб-документам и приложениям. OWL основан на более ранних языках OIL и DAML+OIL и в настоящее время является рекомендованным онтологическим языком консорциумом Всемирной паутины или W3C.

В основе языка — представление действительности в модели данных «объект — свойство». OWL пригоден для описания не только веб-страниц, но и любых объектов действительности. Каждому элементу описания в этом языке (в том числе свойствам, связывающим объекты) ставится в соответствие URI, что позволяет связывать разработанные нотации с использованием и исполнением в интернете.

Для понимания дальнейшего, мы полагаем полезным для читателя ознакомиться со следующими российскими стандартами, на положения которых авторы будут, во многом, полагаться в этой работе:

ГОСТ Р 59798-2021 Информационные технологии. Онтологии высшего уровня (TLO). Часть 2. Базисная формальная онтология (BFO) ;

ГОСТ Р 58535-2019 Стоимостной инжиниринг. Термины и определения;

ГОСТ Р 58179-2018 Инжиниринг в строительстве. Термины и определения.

Далее мы предлагаем рассмотреть, как применение сказанного выше позволило построить согласованную работу в двух таких разных доменах знаний как финансы и строительство на примере создания стандарта на основе модели знаний BIM для автоматического учета количества в соответствии с нормами.

### II. ОНТОЛОГИЯ СТРОИТЕЛЬСТВА НА ПРИМЕРЕ ОТКРЫТОГО МАШИНОЧИТАЕМОГО СТАНДАРТА IFC, ИЛИ «INDUSTRY FOUNDATION CLASSES» И СВЯЗАННЫХ С НИМ НОРМ

IFC, или «Industry Foundation Classes», представляет собой онтологическое и машиночитаемое цифровое описание построенной среды, определенной и используемой в различных отраслях. Оно включает в себя здания и гражданскую инфраструктуру (IFC), а в последнее время также и практически все объекты транспортных инфраструктур [6]. В многочисленных аппаратных устройствах, программных платформах и интерфейсах широко применимый международный стандарт, не зависящий от поставщика (ISO 16739-

1:2018), используется для различных вариантов применения. Чтобы SDO BuildingSmart International реализовала свою миссию по продвижению openBIM по всему миру, такая спецификация является важным техническим результатом, который они могут предоставить. [9] Так как спецификации openBIM открыты, то их можно расширять с помощью рекомендованных онтологических языков для специфических случаев, дописывая необходимые номинации. На рисунке 1 показан пример объектов IFC в экспорте IFC; это показывает четкое изображение объектов, таких как *IfcDoor* (дверь) на рисунке 1.

Согласно схеме IFC, модель IFC представляет собой определенную модель данных, которая организует информацию в соответствии с логическим способом. Это описано несколькими способами ниже:

1. Идентичность и семантика включают имя, уникальный машиночитаемый идентификатор, тип объекта или функцию.

2. Характеристики или атрибуты могут быть материалом, цветом или тепловыми свойствами.

3. Отношения, которые включают в себя связи местоположения и собственности.

4. Такие объекты, как колонны, плиты и стены.

5. Абстрактные понятия, такие как производительность и затраты.

6. Такие процессы, как установка и эксплуатация.

7. Люди, которые являются владельцами, дизайнерами, подрядчиками и т. д.

IFC — это определенный формат для хранения проектной информации, разработанный Международной SDO BuildingSmart (bSI). В настоящее время IFC является наиболее часто используемым протоколом для передачи информации от одной стороны к другой для выполнения «деловой» транзакции с точки зрения данных между двумя сторонами. Используя пример, дизайнер может представить модель нового проекта объекта владельцу, который затем может отправить эту модель подрядчику для запроса предложений. Затем подрядчик может предоставить владельцу готовую модель, которая включает в себя сведения об установленном оборудовании и информацию о производителе. Кроме того, IFC может хранить информацию о проекте, чтобы пользователь мог манипулировать ею и развивать ее на всех этапах проектирования, закупок и строительства или в виде собранной информации для долгосрочного хранения и эксплуатации. Для данных IFC доступны различные варианты кодирования. Мы можем передавать эту информацию через Интернет или импортировать и экспортировать ее между базами данных, используя файлы IFC OWL, XML, JSON или STEP.

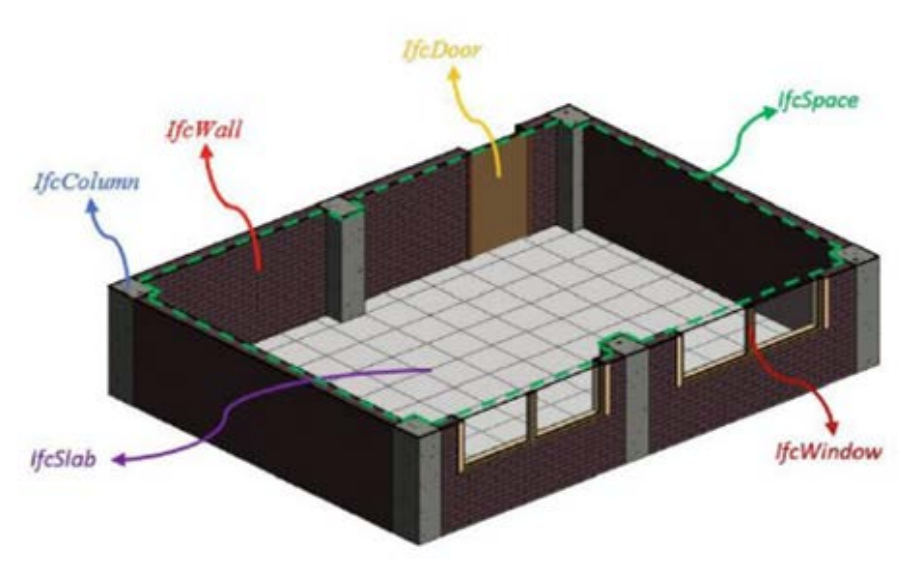

Рис. 1. Пример объектов IFC в экспорте IFC; это показывает четкое изображение объектов, таких как *IfcDoor* (дверь) на картинке [10]

Поясним сказанное на примере типа данных IFC "свойства". Когда мы создаем свойства, мы, очевидно, хотим, чтобы в них были записаны какие-то данные. Еще лучше было бы получить правильные данные. Поэтому мы даем меткам осмысленные названия и указываем единицы измерения, например, метка «Длина [см]» четко определяет, что нам там нужно. Если кто-то заполняет его значением «зеленый», мы знаем, что чтото не так. Хотя компьютер не обязательно знает. С другой стороны, для нас не имеет значения, заполнена ли метка значением «три» или «3». Но для машины это не подходит.

Другими словами, у каждой точки данных есть атрибут, который помогает программному обеспечению понять его значение. Это, в свою очередь, позволяет компьютеру выполнять правильную операцию с данными. Каждое свойство в нашей модели имеет значение, понятное людям и машинам.

Чтобы решить две вышеупомянутые проблемы, машины оперируют атрибутом значения, называемым типом данных. Если мы присвоим полю «Длина» тип данных «Число», то программа не позволит нам написать ни «зеленый», ни «три». Мы были бы вынуждены писать «3» (или любое другое число, естественно). Это позволяет позже обрабатывать данные. Компьютер не может выполнять математические операции над числами «Два» и «Три», но точно может над «2» и «3». И делает это лучше, чем мы.

Здесь важно отметить, не надо путать «типы данных» с «единицами данных». Масса, длина, сопротивление и другие единицы могут по-прежнему иметь разные типы данных. Это совсем другой термин.

Существуют сотни различных программных приложений, которые могут отправлять и получать данные IFC, и многие стороны, участвующие в этом процессе, используют их. С 1997 года он был опробован и протестирован и получил всеобщее признание в качестве механизма реализации проектов по всему миру, в том числе в США и Европе. [9]

Причиной такого распространения IFC являются многочисленные выявленные на практике преимущества. Пример преимуществ функциональной совместимости со схемой IFC можно увидеть на рисунке 2. Заметим, что среди этих преимуществ есть определение стоимости материалов и услуг, формализацию которой внутри IFC мы далее рассмотрим.

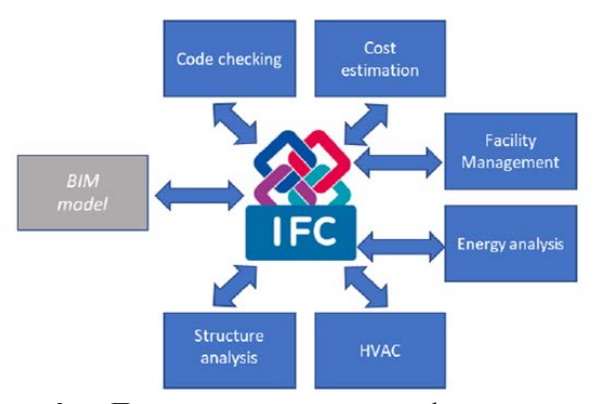

Рис. 2. Пример преимуществ функциональной совместимости со схемой IFC [9]

Текущее состояние развития стандартов IFC и связанных с ними уже давно вышло за уровень зданий и практически описывает все значимые инфраструктуры [6,12,13,14,15]. Расширение доменов покрываемых текущей версией IFC 4.3 мы приводим на рисунке 3. Пример преимуществ функциональной совместимости или интероперабельности со схемой IFC мы приводим на рисунке 2.

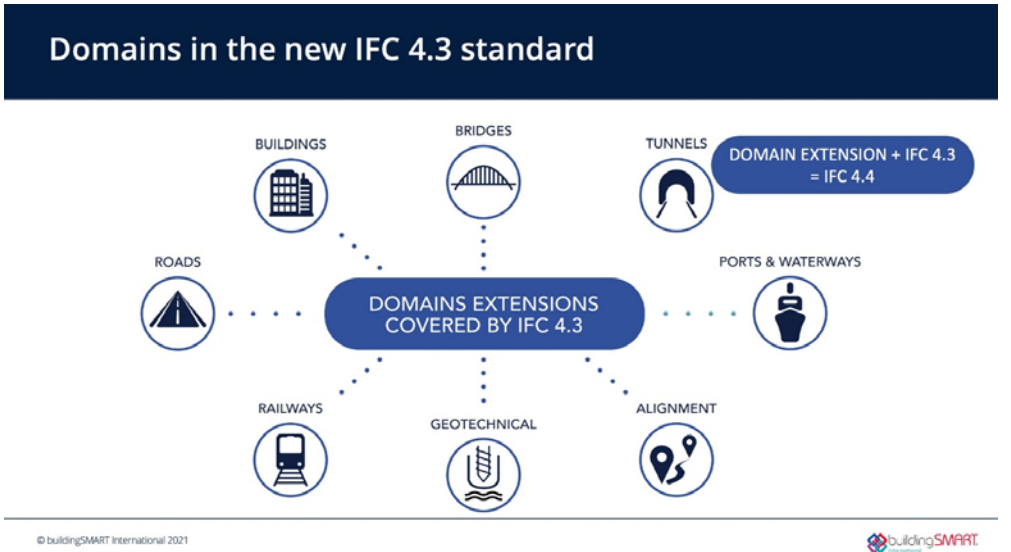

Рис. 3. Расширение доменов покрываемых IFC 4.3. [11]

Согласно [11], после интенсивного процесса разработки компания bSI опубликовала IFC 4.3 в качестве производственного стандарта bSI. Это означает, что он готов для использования пользователями, для реализации поставщиками и отправлен в ISO (международная организация стандартизации) для голосования.

Программа IFC 4.3 была создана для расширения преимуществ IFC для горизонтальных активов. То есть инфраструктур, протянувшихся через ландшафт, таких как автомобильные и железные дороги и все связанные с ними особенности. Полный объем включает в себя дороги, железные дороги, порты и водные пути, мосты и общие элементы между ними. Каждый из доменов имеет множество различных вариантов использования, которые они хотят поддерживать с помощью схемы IFC [6,11].

На первом этапе проектов в рамках программы были определены объекты IFC для вариантов использования, включая выравнивание, агрегатные конструкции, земляные работы, конструкции мостов, железнодорожное энергопитание, железнодорожную сигнализацию, железнодорожные пути, железнодорожные телекоммуникации, дренаж, морские элементы и некоторые элементы геотехники [6,11-15, 50-52] .

Второй этап этих проектов заключался в разработке инструкций по тестированию и проведении проверки программного обеспечения на соответствие стандарту IFC 4.3. Этот этап также включал определение трех базовых уровней реализации; а именно: эталонный вид, эталонный вид на основе выравнивания и вид переноса данных проекта.

Производственный стандарт IFC 4.3 bSI включает объекты инфраструктуры в схему IFC, и к концу 2022 года она будет расширена за счет включения объектов туннелей [12,13]. Это расширение будет опубликовано

как IFC 4.4. ISO приняла представление IFC 4.3 в качестве проекта международного стандарта (DIS) и работает над его публикацией в качестве новой версии ISO 16739 в 2023 году. Пользователи и организации, занимающиеся разработкой программного обеспечения, принимали активное участие в проверке IFC 4.3 и теперь могут разрабатывать программное обеспечение и решения на его основе [11].

IFC в России - это принятый стандарт. Так проект ЕС и России - BIM-ICE, посвященный развитию образования в сфере BIM, запустил исследование, призванное объяснить, как технологии BIM и Open BIM используются в Российской Федерации. Это исследование объясняет основные моменты BIM, такие как стандарты BIM, варианты использования, команда, структура, уровни и размеры. Объяснение сделано для тех, кто не понимает основ, чтобы сделать исследование открытым для всех, кто так или иначе связан со строительной отраслью или просто хочет быть в курсе.

Основные результаты опросов кратко поясняют цель и некоторые ключевые моменты. Наиболее распространенным недостатком BIM является высокая стоимость внедрения. Наиболее популярной причиной внедрения BIM является повышение качества проекта. Наиболее популярными программами BIM являются Revit и Navisworks. Основная часть (66%) респондентов использует в своей работе формат IFC [16].

## III ОЦЕНКА СТОИМОСТИ МАТЕРИАЛОВ ДЛЯ ПРОВЕДЕНИЯ РАБОТ НА ОСНОВЕ МОДЕЛИ ЗНАНИЙ ДЛЯ АВТОМАТИЧЕСКОГО УЧЕТА КОЛИЧЕСТВА В СООТВЕТСТВИИ С НОРМАМИ

Основная цель строительного проекта - представить маршрут принятия решений, основанный на двух наиболее важных параметрах управления проектом, а именно стоимости и времени, для создания объекта или ремонта существующего здания с использованием программного обеспечения BIM и достижения удовлетворительного уровня результатов для Заказчика.

В свою очередь стоимость в этом процессе состоит из стоимости материалов для проведения работ, рабочей силы и строительной техники.

Технология ВІМ и связанные с ней процессы лежат в основе как метолы проектирования **TOFO**  $\mathbf{u}$ строительства зданий могут реагировать на растущее давление на строительную отрасль, при большей сложности, более коротких сроках выполнения и улучшенной консервации при одновременном снижении стоимости проекта и его последующего использования, как показано на рисунке 4. Заметим, что один из императивов на рисунке 4 это снижение стоимости.

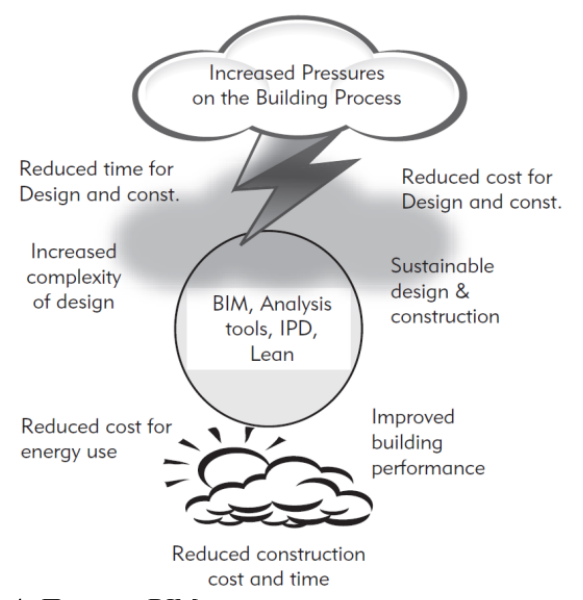

Рис. 4. Помощь ВІМ в снижении стоимости и времени строительства [17].

ВІМ может создать общий язык между всеми сторонами и системными подразделениями проекта и сделать их интегрированными. Процесс предоставления услуг в настоящее время фрагментирован и опирается на бумажную коммуникацию. Ошибки в бумажных документах могут привести к непредвиденным затратам на местах, задержкам и спорам между членами проектной группы. Все эти проблемы вызваны трениями, финансовыми затратами и задержками.

Разные условия проектирования И способов строительства (разные домены) также накладывают свои условия на расчеты стоимости и времени строительства. Такие особенности описаны, например, в следующих работах: для морского строительства (терминал) в работе [18], для строительства домов и работы [20, 25], автомобильных обшие дорог в исследовании [21], для весьма популярного модульного строительства в диссертации [22], оценки стоимости строительства на основе исторических данных [26], или оценок за счет автоматизации и симуляции в моделях 4D/4D и т.п. Кроме того есть совершенно особые случаи например для строительства туннелей [28], Приведем из этого источника иллюстрирующую цитату  $[28]$ :

«В этой диссертации автор исследует текущую разработку стандартов ВІМ для инфраструктуры и туннельных сооружений с помощью библиографических исследований и исследует геотехнические инструменты для ВІМ в туннельных сооружениях, геологическом и геотехническом моделировании, а также возможности взаимодействия между инструментами моделирования и геотехническими инструментами. Используя в качестве примера проект второго туннеля Дивача - Копер (2TDK), автор предлагает рабочий процесс для отбора количества в туннелях NATM с учетом деформации грунта, объединяющий геотехнический анализ как часть процесса BIM».

Наличие разнообразных норм и правил, которые в России пока не машиночитаемы, и часть их содержат противоречивые указания для проектантов и строителей также не создают оптимальных условий лля стоимости  $\mathbf{M}$ достоверного расчета времени строительства. Кроме того, возможности ВІМ уже предлагают оптимизацию процесса сбора данных для расчета стоимости строительства и эксплуатации [23] пока также в РФ реализованы не полностью. То есть задача определения стоимости и времени строительства в плоскости решений ВІМ уже рассматривается для всего жизненного цикла зданий и сооружений, о которых мы говорили выше и это также актуальная задача для России. Поэтому мы решили что будет полезным собрать некоторый типовой анализ того, как определяются стоимости и времени строительства с использованием ВІМ по литературным источникам.

ВІМ - это процесс, который позволяет членам проектной группы совместно работать над элементами лизайна трехмерной архитектурной молели через виртуальную компьютерную платформу. Архитекторы, инженеры, планировщики и строительная бригада проанализировать цифровую ЛОПЖНЫ модель  $\overline{M}$ предоставить свои технические знания с целью согласования своих входных данных с моделью, спецификациями, правилами и другими областями знаний, которые являются частью проекта в целом. ВІМ позволяет исправить несовместимые элементы в модели до начала строительства, тем самым экономя клиенту много денег и уменьшая количество споров, которые обычно возникают на этапе строительства. В связи с этим BIM можно использовать в качестве инструмента лпя оценки осуществимости проекта на этапе планирования/проектирования, поскольку он позволяет проектной группе ознакомиться с виртуальной моделью и проверить элементы.

Сметчики также являются частью проектной группы, и их главная забота — стоимость проекта. Рабочий процесс количественной съемки и работы сметчика мы приводим на рисунке 5. К счастью, ВІМ не нуждается в оценщике для измерения и количественной оценки элементов злания. Виртуальное программное обеспечение делает это автоматически, путем автоматического снятия геометрических параметров 3D-

Однако, молепи проекта. когла функция количественного определения или возможность автоматического измерения не включены в программное обеспечение ВІМ, вам необходимо искать программное обеспечение для расчета объемов строительства, которое позволяет интегрироваться с ВІМ. Но такого рода решения возможны только в том случае, если все стороны придерживаются определенных и, лучше, машиночитаемых норм. Далее мы расскажем, как такие нормы создаются.

В процессе проектирования может быть создано множество различных видов оценок. Они варьируются от грубых оценок в начале процесса проектирования до более точных оценок после завершения проектирования. Ясно, что ждать завершения этапа проектирования для составления сметы затрат - не лучшая идея. Если проект выходит за рамки бюджета после этапа проектирования, есть только два варианта: отменить его или использовать оптимизацию для экономии денег и, возможно, качества. Промежуточные оценки помогают выявить трудности на раннем этапе процесса

проектирования, чтобы можно было пассмотреть альтернативы. Этот метод позволяет проектировщику и владельцу принимать более обоснованные решения, что приводит к более качественному строительству, не выходя за рамки бюджета. Промежуточные оценки намного проще производить с помощью ВІМ при соблюдении условий ориентации на стандарты.

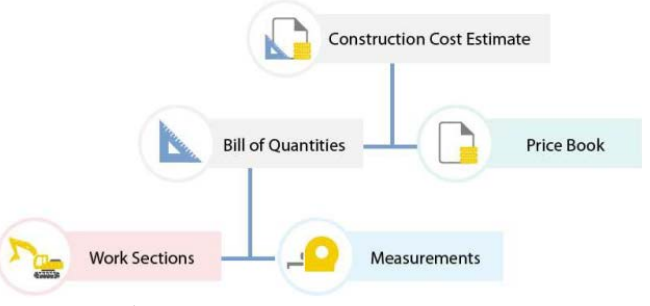

Рис. 5. Рабочий процесс количественной съемки  $\overline{M}$ работы сметчика [25]

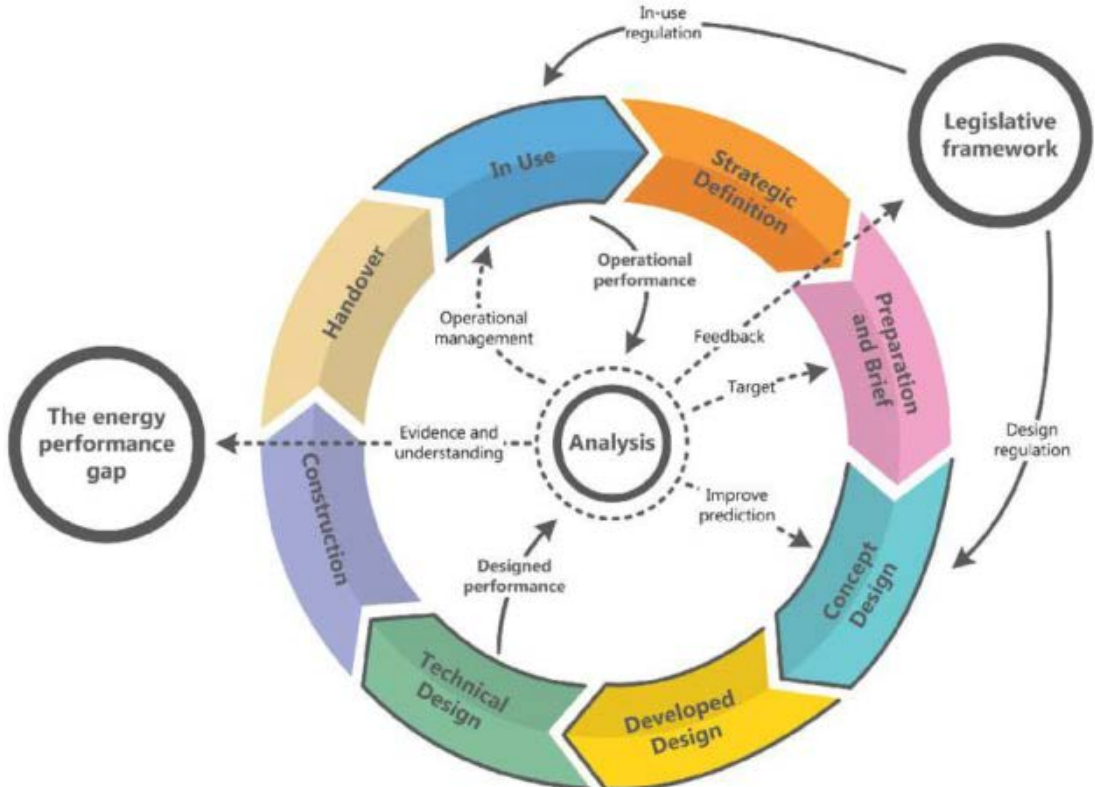

Рис. 6. Законодательная база и структура пробелов в энергоэффективности от RIBA [25]

Единственные величины, доступные для оценки на ранней стадии проектирования, связаны с площадями и объемами, такими как типы пространств, длина периметра и т. д. Этих цифр может быть достаточно для параметрической оценки стоимости, которая создается с использованием существенных параметров строительства. Используемые параметры варьируются в зависимости от типа здания, например, выделенные парковочные места и этажи в гараже, количество и площадь каждого типа коммерческих помещений,

количество этажей, уровень качества материалов, используемых в коммерческом здании, расположение здания, количество лифтов, площадь наружных стен, площадь кровли и так далее.

**Bce** системы **BIM** извлекать **TO3ROTSHOT** вам количество компонентов, объем плошаль И пространства, а также количество материалов, а также сообщать о них в многочисленных задачах. Этих количеств более чем достаточно для получения приблизительной сметы расходов. Проблемы могут возникнуть, когда определения компонентов (обычно сборок деталей) не определены должным образом и не могут выделить количества, необходимые для оценки стоимости, что приводит к более точной оценке стоимости, подготовленной подрядчиками.

Программное обеспечение BIM может, например, предоставить количество погонных метров бетонных оснований, но не количество арматурной стали, содержащейся в бетоне; или площадь внутренних перегородок, но не количество стоек в стенах. Это проблемы, которые можно решить, но метод будет варьироваться в зависимости от используемой программы BIM и сопутствующей системы оценки.

Точная смета затрат может быть установлена на более раннем этапе процесса проектирования, если используется стратегия IPD, которая позволяет генеральным и торговым подрядчикам участвовать на этапе проектирования. Кроме того, знания о конструктивных возможностях подрядчика могут помочь в процессе проектирования, уменьшая количество модификаций модели и, следовательно, затраты и время.

Следует отметить, что, хотя построение моделей полезно для расчета количества, они не заменяют оценки. Оценщики играют жизненно важную роль в процессе строительства, которая выходит за рамки подсчета и измерения. Оценка влечет за собой оценку условий проекта, влияющих на стоимость, таких как необычные условия стен, уникальные сборки и затрудненный доступ. Например ситуация оценки энергоэффективности здания может сильно быть

затруднена из-за пробелов в законодательстве. Законодательная база и структура пробелов в энергоэффективности от RIBA (Великобритания) приводится на рисунке 6.

В настоящее время ни один инструмент BIM не может автоматически идентифицировать такие ситуации. Оценщики должны подумать об использовании технологии BIM, чтобы упростить утомительную работу по расчету количества, а также быстро визуализировать, идентифицировать и оценить условия, что даст им больше времени для проведения оценки конструктивных возможностей и согласования более выгодных ставок с субподрядчиками и поставщиками. Поскольку это снижает неопределенность, связанную с количеством материалов, тщательная модель здания является инструментом снижения рисков для оценщиков, который может значительно снизить цены предложений.

Приведем небольшой пример много вариантности методов расчета стоимости строительства на основе моделей, следуя [23] -

«В качестве инструмента разработки BIM для испытаний использовался Autodesk Revit 2020.2/2022. После нескольких тестов на примерных моделях предлагается три метода расчета стоимости строительства на основе моделей:

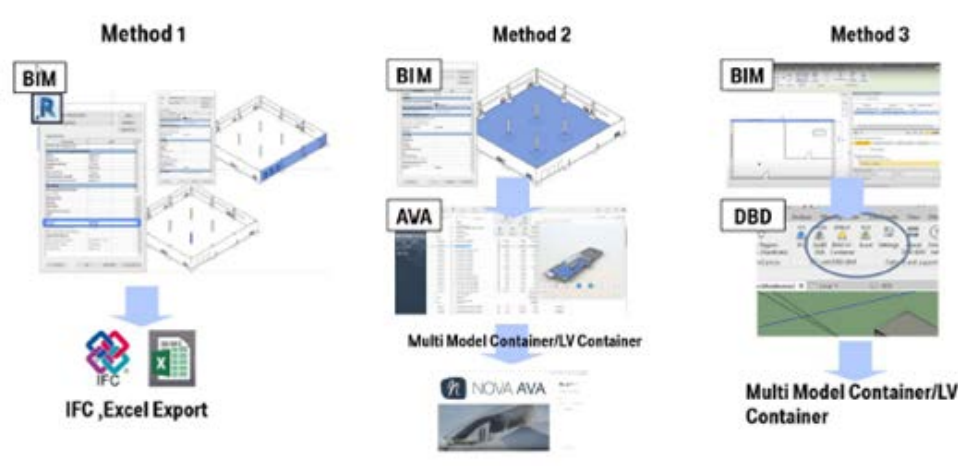

Рис. 7. Различные методы оценки стоимости строительства на основе модели [23]

Способ 1 (рис. 7). Наборы свойств Revit также можно экспортировать в IFC вместе с наборами свойств IFC. Программы AVA могут считывать все наборы свойств, поставляемые с IFC, такие как идентичность, геометрия, материал, энергоэффективность, код сборки, стоимость и т. д. Такие данные, как коды сборки и цена, недоступны в программном обеспечении, поскольку они значительно зависят от пользователя/ конкретного региона. Тем не менее, предусмотрен экспорт всех свойств строительных элементов, необходимых для оценки стоимости строительства. Необходимые данные можно экспортировать в виде ведомости материалов и скопировать на лист Excel. В соответствии с регионом и данными планировщика строительным элементам могут

быть назначены стандартные спецификации и соответствующие затраты в соответствии с рыночными ставками в листе Excel. Этот процесс частично основан на модели, так как количества экспортируются из модели, но его нельзя назвать полным процессом BIM, поскольку для хранения сгенерированных данных не используется программа QTO/AVA или банк данных.

Способ 2 (рис. 7). Файл IFC со всеми необходимыми данными экспортируется в Nova AVA. Расчет стоимости полностью выполняется в Nova AVA с учетом стандартных спецификаций строительных элементов и стоимости для конкретного региона. Программное обеспечение позволяет легко синхронизировать аналогичные элементы здания с уже назначенными требованиями и затратами. Ведомость объемов может быть сгенерирована и экспортирована в формате PDF, GAEB XML или в виде контейнера с несколькими

моделями. Данные могут быть доставлены владельцам проекта в конце соответствующих этапов проекта.

Метод 3 (рис. 7). Этот метод особенно применим только в Германии. Идея состоит в том, чтобы использовать плагин для инструмента разработки CAD, DBD-BIM, со стандартными спецификациями для Германии и стоимостью для конкретного региона. Этот подключаемый модуль доступен для большинства широко используемых инструментов разработки ВІМ-САD и большинства программ AVA. С помощью плагина данные можно экспортировать непосредственно из инструмента разработки в форматах PDF, XML, GAEB XML или в виде контейнера с несколькими

моделями. Если планировщики предпочитают использовать свою собственную базу данных затрат, плагин можно использовать для присвоения кодов спецификаций в программе AVA.»

Вариативность проектирования  $\overline{R}$ этапах  $\overline{u}$ строительства оценок стоимости  $\boldsymbol{\mathrm{M}}$ времени представлены на рисунке 8. Там показаны одиннадцать этапов с соответствующими объемами использования ВІМ, а также несколько примеров использования ВІМ для каждого этапа.

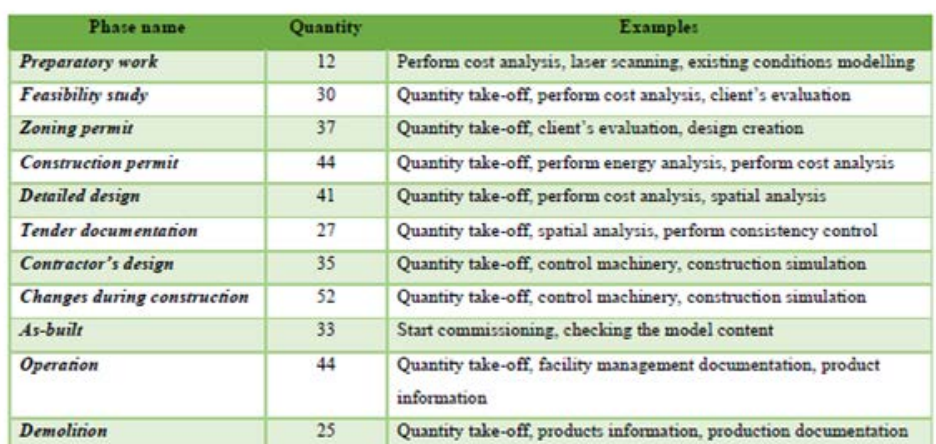

Рис. 8. Использование ВІМ в соответствии с этапами строительства CR [24]

### **IV ВІМ и цифровые инструменты MVD для** СОВРЕМЕННОГО УПРАВЛЕНИЯ ЗАТРАТАМИ НА СТРОИТЕЛЬСТВО

Кроме стандартов IFC BuildingSMART охватывают широкий спектр технологических и информационных возможностей, уникальных ДЛЯ индустрии искусственной среды, в том числе:

Метолология определения и документирования бизнес-процессов и требований к данным - Руководство по доставке информации [IDM]

Программно-независимые протоколы связи на основе моделей — BIM Collaboration Format [BCF]

Машинно интерпретируемое определение требований к данным — Спецификация доставки информации [IDS]

Стандартизация интерфейсов для доступа к данным - открытые интерфейсы Connected Data Environments Гсемейство API1

Из них наиболее применимым, в нашем случае, является MVD, являющийся частью IDM.

Язык EXPRESS, с помощью которого изначально создавались стандарты IFC, является ядром обмена информацией о модели ВІМ, но его неполное семантическое выражение ограничивает описание знаний. Интеграция онтологии  $\overline{M}$ технологии семантической сети обеспечивает метод структурного создания и улучшения системы знаний и повышения ее возможности повторного использования  $\left[32\right]$ . Преобразование данных BIM в формальный язык OWL и использование богатого выражения семантических систем может лучше организовать знания и обеспечить поддержку для хранения, передачи и обмена знаниями  $[6]$ .

В строительных проектах необходимо создавать соответствующие онтологии в нескольких областях, таких как проектирование, производство, строительство, эксплуатация и техническое обслуживание. Построение собственных онтологий отдельно в каждой области сформирует огромное количество понятий, взаимосвязей и другой информации, а отсутствие общего словаря между полями затрудняет обмен информацией онтологий в каждой области, поэтому приходится решать задачи вручную. Следовательно. вышеуказанные проблемы могут быть решены путем создания общей онтологии, содержащей общие понятия в нескольких предметных областях, и расширения ее на онтологии других предметных областей.

Информационные модели зданий и сооружений (рисунок 4) включают определенные геометрические и семантические данные, которые необходимы для поддержки рабочих процессов и принятия решений во время изучения наследия. Стандарт обмена открытыми данными Industry Foundation Classes (IFC) может использоваться для переноса этих данных между различными программными решениями в качестве подхода орепВІМ и может уменьшить потерю данных. Конкретные сценарии обмена данными можно поддерживать, сначала разработав руководство по доставке информации (IDM), а затем отфильтровав

части схемы IFC и создав специализированное определение представления модели (MVD)[29, 32].

В общем, MVD или «Определение представления модели» - это конкретное использование IFC для описания упрощения конкретного использования или рабочего процесса. MVD могут быть как широкими, как почти вся схема (например, для архивирования проекта), так и конкретными, как пара типов объектов и связанных данных (например, для ценообразования системы навесных стен). Оно может добавлять дополнительные ограничения к схеме IFC и даже отменять некоторые соглашения [30].

Схема IFC рассчитана на множество различных конфигураций. Например, стену можно изобразить:

как отрезок линии (или кривой) между двумя точками;

как один из многих типов трехмерной геометрии для визуализации и анализа (например, вытянутые тела или триангулированные поверхности);

как простых форм, так и со специфическими деталями конструкции (захват отдельных шпилек, фитингов, проводки и т. д.)

... вместе с такими данными, как технические характеристики, ответственная сторона, расписание и информация о затратах.

IFC - это большой набор соглашений; MVD использует объекты из IFC для определения стандарта обмена для конкретного варианта использования или рабочего процесса. Этот стандарт обмена (MVD) внедряется поставщиками программного обеспечения.

Поскольку **MVD** реализуется поставшиками программного обеспечения, MVD являются основой, на основе которой проводится сертификация программного обеспечения (b-cert) на основе MVD. Реализации программного обеспечения проверяются на соответствие требованиям MVD[30].

На следующем изображении (рисунок 9) показана полнота схемы IFC и то, как конкретное MVD способно упорядочить ее в соответствии с информацией, полезной для конкретной области.

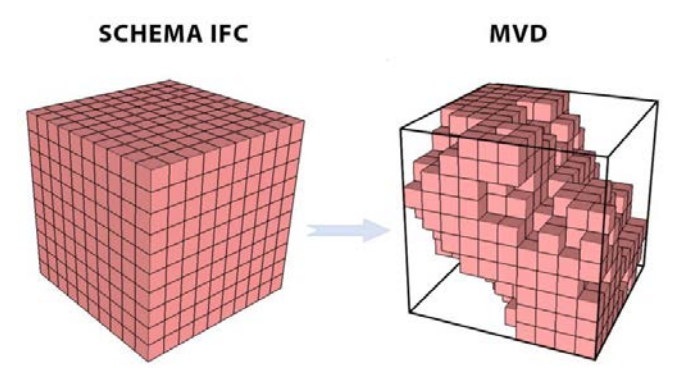

Рис. 9. Схематическое изображение MVD [29]

Схема IFC реализуется в средах ВІМ с помощью MVD, предложенных bSI, Как описано, например. [29]. этот протокол «рукопожатия» MVD определяет подмножество схемы IFC, шаблонов концепций и свойств, которые необходимы для удовлетворения требований к обмену данными. **IFC** всегда экспортируется по одному MVD. Для обмена данными экспортирующее и импортирующее программное обеспечение должно понимать одни и те же MVD на стороне экспорта и импорта соответственно. **MVD** также является основой для внедрения и сертификации программного обеспечения.

MVD Однако при использовании возникают проблемы: интероперабельность между различные MVD, низкий уровень понимания разницы между IFC и MVD на стороне пользователя, реализация MVD в программных средствах и проблемы, связанные с выпуском версий IFC, например, обновляя каждый выпуск программного обеспечения новыми версиями IFC [29, 30,32]. Схема IFC2 × 3 имеет четыре окончательных MVD: (1) представление координации (CV); (2) Вид надстройки «пространственная граница»; (3) Основной вид передачи FM; и (4) представление структурного анализа [32]. Двумя распространенными MVD, основанными на схеме IFC4 ADD2 TC1, являются эталонное представление (RV) и представление переноса проекта (DTV). Помимо RV и DTV, в схеме IFC4 ADD2 TC1 есть еще четыре официальных MVD: (1) представление количества объемов: (2) IFC4 Сборный бетон; Представление анализа энергии; и (3) представление библиотеки продуктов [29,30,31,32].

Идея MVD как протокола рукопожатия реализована лишь частично. Хотя организация может разработать новый MVD, существующие программные реализации не могут экспортировать в соответствии с этими MVD без предварительного внедрения разработчиками. Это требует времени, и ответственность лежит на поставщиках программного обеспечения. В настоящее время экспорт осуществляется с использованием базовых MVD, таких как CV в IFC2 × 3 и RV/DTV в ІFC4 [29,30,31,32]. Однако можно проверить модели ВІМ, экспортированные в виде файлов IFC, с помощью любого допустимого MVD [29,30,31,32].

Процесс разработки MVD можно описать тремя основными этапами: создание IDM, создание MVD и внедрение [29,30,31,32]. Спецификация, касающаяся того, какие бизнес-процессы и информация должны быть включены в каждый MVD, стандартизирована в ISO 29481-1:2016 [32]. Стандарт был разработан bSI, чтобы иметь методологию, которая может фиксировать и определять процессы и информационные потоки в течение жизненного цикла объекта. IDM документирует бизнес-процессы и требования к информации. Он также определяет для одного или нескольких вариантов использования, какие данные необходимы, кто будет предоставлять данные, кто их запрашивает, на каком этапе проекта это происходит, и почему это необходимо. Требования обмена - это часть IDM, которая показывает, какие данные необходимы для варианта использования. Другая часть - это карта процесса, визуальное представление процесса. Он показывает, как участники обмениваются информацией на соответствующих этапах [32].

В то время как IDM является удобочитаемым

предшественником MVD, mvdXML представляет MVD как формат, интерпретируемый компьютером или машиночитаемый. MvdXML имеет несколько целей, одна из которых — поддержка автоматической проверки файлов IFC [32]. Его можно использовать для определения правильной номенклатуры, а также типов данных, обязательных, возможных и аналогичных правил для подготовки конкретного проекта BIM для простого сопоставления данных и реализации.

В настоящее время MVD кодируются в формате, называемом mvdXML, и определяют допустимые значения для определенных атрибутов определенных типов данных. Например, MVD может потребовать, чтобы стена имела степень огнестойкости, классификацию в соответствии с таблицей 22 OmniClass и информацию, необходимую для структурного анализа, такую как модуль упругости материалов. В простых случаях такие правила могут определять один атрибут для одного типа данных, тогда как более сложные случаи могут состоять из графов объектов и коллекций [33].

В индустрии программного обеспечения уже широко распространены различные форматы проверки для проверки соответствия данных, такие как XML Schema Definition (XSD), EXPRESS (ISO 10303-11), Schematron и среды проверки в языках программирования и инструментах (например, NUnit, JUnit). BuildingSMART работает над решением, в котором эти «стандартные» технологии могут работать на IFC [33].

Сегодня действует версия mvdXML 1.1 [33]. С момента первоначальной публикации mvdXML 1.0 в 2013 году интерес к использованию mvdXML вышел за рамки простого документирования MVD нейтральным, машиночитаемым способом и включает также проверку. Основное внимание в mvdXML 1.1, помимо исправления ошибок и общих улучшений, было сосредоточено на улучшении части проверки. Кроме того, документация и примеры были значительно улучшены, чтобы упростить понимание области применения и методологии mvdXML. Новые технологии и решение сохранить IFC в UML (XMI) создают ситуацию для пересмотра mvdXML и изучения общих технологий для создания определений информационных требований Exchange. Документация для текущей версии mvdXML (1.1) доступна как в формате PDF, так и в формате XSD [33] .

Будущее MVD mvdXML связано с трансформацией IFC к IFC5 и реализацией технической дорожной карты [ 6,19 ,30,33]

В IFC5 MVD будет дополнительно ограничено, чтобы гарантировать совместимость между различными областями и программными реализациями IFC. IFC5 будет модульным решением с общей базой, имеющей ограниченное количество уровней реализации (аналогично 3 базовым MVD в IFC 4.3.x). Определение требований к обмену будет выполнено с использованием спецификаций доставки информации (IDS).

Направление, изложенное в Технической дорожной карте BuildingSMART 2020 [19], влияет на использование mvdXML. Будущее определения базы для реализации программного обеспечения IFC будет осуществляться с использованием отраслевых стандартов и предсказуемых структур проверки качества.

MvdXML по-прежнему будет использоваться для сертификации программного обеспечения серии IFC 4.3.x.

Техническая дорожная карта BuildingSMART 2020 [19] интересна и сама по себе и мы ограничимся только небольшой цитатой из BuildingSMART [19], показывающей направления развития открытых стандартов BIM:

«Цифровизация нашей отрасли ускоряется. Спрос и использование решений и стандартов openBIM растут.

BuildingSMART раньше в первую очередь фокусировался на обмене данными в домене здания. Теперь его толкают, чтобы расширить сферу. Все больше и больше пользователей, разработчиков и моделистов из-за пределов области строительства хотят использовать стандарты openBIM в своих процессах и инструментах. С появлением новых концепций, таких как «умные» здания, «умные» города и «цифровые двойники», все больше ожиданий от перспективных стандартов и решений. Этот повышенный спрос на работу с большими объемами данных, низкая задержка при обмене, современные платформы для искусственного интеллекта и машинного обучения не имеют связи с текущими информационными хранилищами на основе файлов

Отрасль движется в направлении все большей и большей связи между доменами. Чтобы облегчить это, buildingSMART необходимо создать масштабируемую совместимость для стандартов данных, инструментов и базовых технологий.

Текущие стандарты и решения работают в ограниченной среде. Порог для использования стандартов openBIM высок для людей, которые являются новичками в сообществе. Часто это происходит из-за использования базовых технологий, которые уже не являются общепринятыми, использования специализированных инструментов в процессе управления и создания решений, не предназначенных для работы в современных, более общих средах разработки.

Сегодня сложно создать будущую техническую дорожную карту, потому что технологическая база многих стандартов и решений недостаточно масштабируема. Текущая техническая дорожная карта сосредоточена на перемещении решений и стандартов к универсальной масштабируемой базе, которая снижает порог для пользователей, разработчиков моделей, разработчиков и реализаторов, как внутри, так и за пределами сообщества, чтобы быстро и надежно использовать стандарты и решения.

Основная цель на ближайшую перспективу — перейти от индивидуальных решений и технологий к масштабируемым, широко применяемым технологиям и решениям, работающим в широком спектре инструментов».

Возвращаясь к теме MVD, мы приводим данные из двух очень интересных диссертаций, защищенных в Мюнхенском политехническом университете (TUM) и очень ясно показывающие роль MVD.

Первая из них написана [34] на материалах Siemens Real Estate . Решаемая в [34] задача, на наш взгляд, сформулирована в следующей цитате из [34] :

«Ежегодно Siemens Real Estate вкладывает большие средства в строительство и расширение офисных и производственных площадок по всему миру. Однако в процессе проектирования владельцам зданий не хватает

прозрачности в решениях планировщика, а также знаний об альтернативах проектирования и их влиянии на расходы по строительству и эксплуатации».

Для решения этой задачи и сравнения различных рабочих процессов было применено MVD в формате mvdXML1.1 с использованием BIMQ и в формате mvdXML1.2 с использованием IfcDoc. Кроме того, шаблоны для других концепций, таких как классификация, ассоциация материалов и разложение элементов, были настроены для требований конкретных вариантов использования. Модель тематического исследования была проверена на соответствие сгенерированному MVD [34].

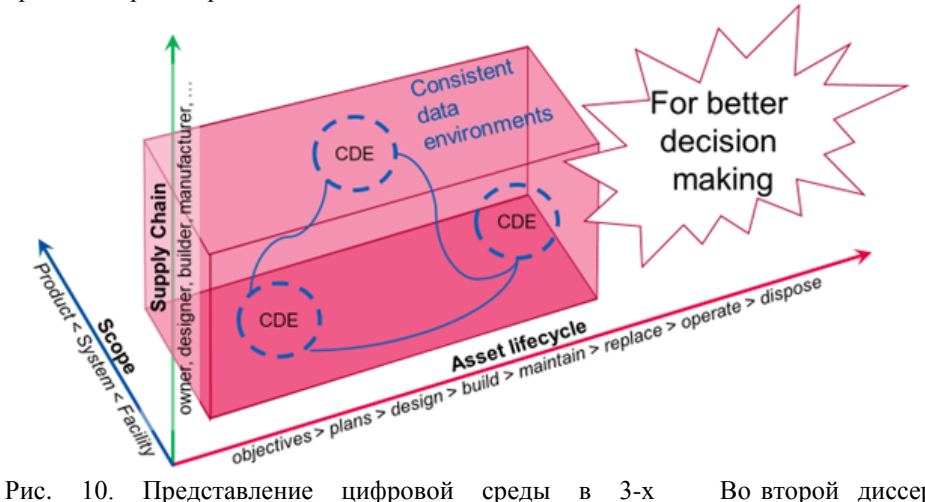

измерениях [34]

Открытые стандарты BIM влияют на принятие проектных решений в сфере недвижимости [34].

Цифровая среда может быть представлена в трех измерениях, как показано на рисунке 10. Внедрение стандартов openBIM направлено на то, чтобы связать масштаб проекта, различных участников в цепочке поставок и образе жизни активов с помощью согласованной среды данных и обеспечить безошибочный обмен информацией для лучшего принятия решений относительно стоимости, производительности и риска, который необходимо принять.

Чтобы предотвратить несоответствия качества [34], все элементы модели должны быть созданы с помощью программных инструментов для конкретных элементов, например, стены создаются с помощью инструмента стены, а не инструмента перекрытия. Элементы, в которых отсутствует конкретный инструмент создания или функциональные элементы со сложной геометрией, должны быть отнесены к наиболее схожей категории элементов или с использованием категории «Общая модель». Кроме того, все моделируемые элементы должны быть структурированы на основе уровней здания, чтобы данные можно было извлекать этаж за этажом. Эти методы моделирования имеют существенное значение для безупречного взятия количества и классификации [34].

Во второй диссертации [35] делается попытка дать обзор сложного метода MVD, его реализации в формате mvdXML BuildingSMART и интеграции в приложения различных поставщиков программного обеспечения. На основе знания анализа текущего метода создается цель данной работы. Цель состоит в том, чтобы дать возможность экспертам в предметной области самостоятельно создать MVD с помощью удобного для пользователя подхода. Поэтому представлена концепция, использующая широко распространенное визуальное программирование. Подход визуального программирования основан на общей концепции, называемой расширенной императивной проверкой модели (EIMC). Концепция позволяет анализировать, фильтровать и проверять данные модели IFC. Использование визуального программирования предусмотрено в приложении EIMC-VP. Он использует императивный язык запросов QL4BIM для взаимодействия с моделью здания. Приложение предназначено для облегчения пользователю создания и выполнения запроса, соответственно MVD, в EIMC [35]

Долгое время каждый мог создать свой собственный MVD и обратиться к поставщикам программного обеспечения для его реализации. Это создало ситуацию, когда несколько созданных MVD не взаимодействуют друг с другом и требуют дополнительных усилий для реализации в программных средствах. Исторически MVD были хорошим решением для преодоления ограничений технологии, но на современном рынке пользователи и поставщики программного обеспечения

.

ожидают другого подхода. Поэтому IFC 4.3.х будет иметь несколько базовых MVD, которые определены BuildingSMART в качестве основы для нескольких вариантов использования. Это повысит совместимость между доменами.

Официальные версии Model View Definitions (MVD) BuildingSMART International перечислены в [31]. Сюда входят спецификации обмена для IFC2x3 и IFC4, а также те, которые были приняты в качестве международных стандартов или в настоящее время разрабатываются в рамках процесса стандартизации buildingSMART. приложения Программные МОГУТ поддерживать отправку или получение данных, поддерживающих любую комбинацию обменов. Работа [31] - это база таких разработок с их статусом. В этой базе сегодня (просмотр 27.08.2022) 38 позиций.

Часть из них, таких как стандарт на Сборный железобетон [31,36] уже имеет статус Окончательный стандарт BuildingSMART International (The Final Standard of buildingSMART International ), что позволяет его рассматривать как кандидата в версию IFC 4.3 в качестве проекта международного стандарта (DIS) который имеет все шансы стать публикацией в качестве новой версии ISO 16739 в 2023 году.

В [31] есть четыре позиции, относящиеся к оценкам количества, то есть находящиеся в официальной разработке:

IFC4  $ADD2$  TC1 Предварительный просмотр количества. Есть реализация на mvdXML Оценка и отслеживание строительных материалов и затрат. Имеет статут проекта

IFC 2x3 От архитектурного проектирования до количественного анализа — уровень 1 Ссылка на идею Это не формальный bSI MVD

IFC 2x3 Архитектурный проект для количественного анализа - уровень 2 Draft. Это не формальный bSI MVD

IFC 2x3 От архитектурного проектирования до количественного анализа - уровень 3 Ссылка на идею Это не формальный bSI MVD

Наличие сразу четырех MVD для количественного анализа показывает многогранность и многоаспектность такого рода MVD, о чем мы говорили выше. Между тем одна из них IFC4 ADD2 TC1 наиболее близка к окончательного получению статута стандарта BuildingSMART International. Этот проект во многом опирается на разработки Дании и Германии.

Есть отличная датская диссертация  $[37]$ описывающая совершенно необычное сочетание разных технологий, направленная на решение очень сложной задачи - осознанное понимание стоимости проекта в жизненном цикле на базе QTO. То есть это уже жизненный цикл с учетом QTO. Дело в том, что именно Дания ввела законодательно в оценки жизненного цикла зданий и сооружений (LCA) обязательный элемент QTO [37].

В 2019 году Дания приняла новый климатический закон, направленный на сокращение выбросов СО2, и здания вызывают значительный объем выбросов.

поэтому могут быть изменены. Сертификат устойчивого развития Deutsche Gesellschaft für Nachhaltiges Bauen  $(DGNB)$ призван способствовать внесению необходимых изменений в конструкцию здания путем обеспечения баланса экологической, социальной и экономической устойчивости. DGNB требует внедрения калькуляции стоимости жизненного цикла (LCC) и использования инструмента LCCbyg для достижения устойчивости. экономической Однако недавняя литература предполагает, что LCC часто используется для документирования решений после завершения проектирования, поэтому упускается возможность использования LCC для обеспечения экономической устойчивости. Исследование [37] было направлено на то, чтобы понять, как динамика проектирования зданий влияет на внедрение и использование LCC во время сертификации DGNB, чтобы обсудить возможности и ограничения внедрения и использования LCC в будущих строительных проектах, сертифицированных DGNB  $[37]$ .

Поэтому именно датские некоммерческие структуры Temy стали автором кандидата в стандарты на количественного анализа (QTO) и оценки затрат (Quantity Take-Off) в buildingSMART В сентябре 2020 уже опубликовал кандидата в года buildingSMART стандарты по этой теме [38] и немного ранее MVD [39].

Суть кандидата в стандарты [38] в том, что количества часто используются в отраслях АЕС и FM, и, прикрепив базовые или нестандартные количества к элементам здания в формате IFC 4, можно обмениваться информацией о количествах между соответствующими сторонами; например разработка и смета приложений. Обозначая количества, можно точно указать, какое правило измерения использовалось для расчета количества. Это позволяет избежать неправильного понимания того, что было включено в количество. MVD позволяет лучше использовать количества в IFC и дает отрасли доступ к количествам и способам их расчета для каждого элемента здания [38].

В этом документе [38] рассматриваются два варианта использования, оба из которых связаны с добавлением информации об отборе количества к объектам, хранящимся в структуре IFC4. Количества используются во многих бизнес-кейсах, например, оценка затрат, расчет стоимости жизненного цикла, оценка жизненного цикла, логистика, закупка, обслуживание, энергетический анализ  $\boldsymbol{\mathrm{M}}$ расчет устойчивой производительности. Такие объекты, как помещения, стены, покрытия и клапаны, часто проектируются и моделируются в ВІМ-инструментах одним типом профессионалов, в то время как другим типам профессионалов требуются количества от объектов в качестве исходных данных для выполнения своих услуг. В обеих ситуациях варианты использования зависят от доступа к информации о количествах. Использование базовых величин в файлах IFC показано на рисунке 11.

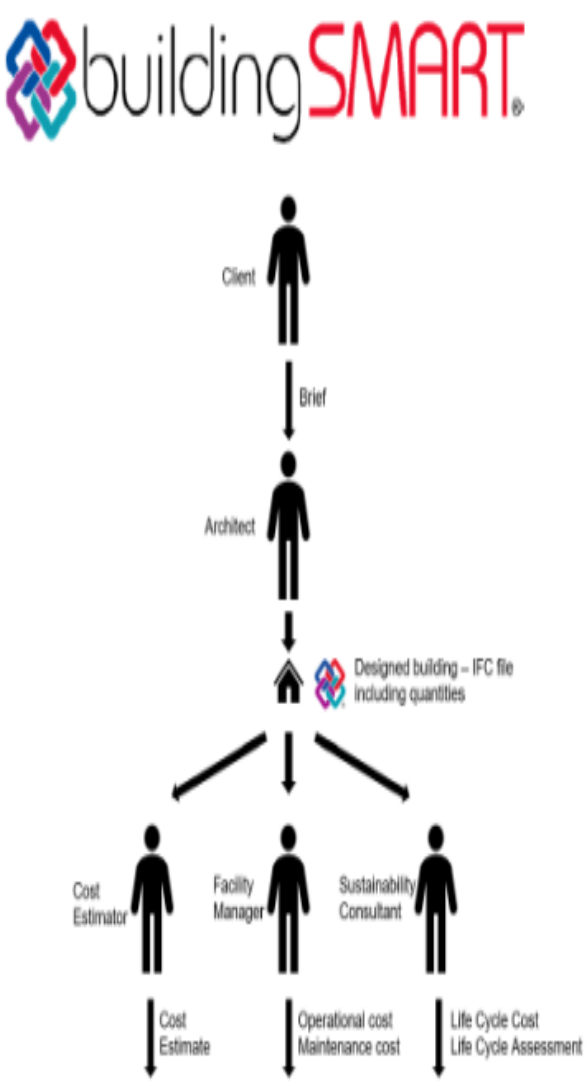

Рис. 11. Использование базовых величин в файлах IFC [38]

## V ИССЛЕДОВАНИЯ ПО РАЗВИТИЮ АВТОМАТИЗИРОВАННОГО УЧЕТА ОБЪЕМОВ СТРОИТЕЛЬСТВА (QTO)

Естественно, что исследования автоматизированного учета объемов строительства (QTO) интенсивно продолжаются, и мы решили привести небольшой обзор последних публикаций на эту тему, чтобы дать представление о векторе разработок этой тематики.

В работе [40] исповедуется комплексный подход к извлечению информации из описаний работ и это исследование направлено на разработку алгоритмов обработки естественного языка (NLP) и алгоритмов на основе правил для автоматизации извлечения информации (IE) из описаний работ для QTO в строительстве зданий. В частности, для идентификации было разработано несколько моделей распознавания именованных объектов (NER), включая скрытую марковскую модель (HMM), условное случайное поле (CRF), двунаправленную долговременную кратковременную память (Bi-LSTM) и Bi-LSTM+CRF. строительные работы, материал, строительный компонент, характеристики продукта, единица измерения и дополнительная информация (например, объем работ) из описаний работ. Статьи затрат в базе данных RSMeans используются для оценки разработанных моделей с точки зрения баллов F1. Было обнаружено, что HMM дает на 5% более высокий балл F1 в NER, чем другие три алгоритма. Затем были применены правила маркировки и стратегии активного обучения вместе с моделью HMM, что улучшило оценку F1 на 3% и уменьшило усилия по маркировке на 26%. Результаты показали, что предложенный метод IE успешно интерпретирует нужную информацию из описания работы для QTO. Это исследование внесло свой вклад в совокупность знаний, благодаря модели извлечения информации на основе NLP, объединяющей HMM и формализованные правила маркировки, которые автоматически обрабатывают описания работ и закладывают основу для автоматизированного QTO и оценки затрат [40].

Следующая интересная работа [41] написана представителями Дании и она посвящена виртуальной реальности (VR) с поддержкой BIM для устойчивости жизненного цикла и оценки затрат.Виртуальная реальность (VR) привлекает все большее внимание и используется многими строительными компаниями в их текущих практиках. Этот документ направлен на критическое исследование влияния технологии виртуальной реальности на то, как устойчивость и стоимость понимаются и воспринимаются пользователями в проектах проектирования зданий, что может привести к улучшению и поддержке реальных процессов проектирования зданий. Исследование было сосредоточено на оценке альтернативных вариантов проектирования с использованием технологии виртуальной реальности с поддержкой информационного моделирования зданий (BIM), интегрированной с программным обеспечением для оценки стоимости и устойчивости жизненного цикла (LCA) [41] .

Структура BIM на основе модели знаний для автоматического учета количества в соответствии с нормами посвящена работа [42].В ней указано, что результаты количественного анализа (QTO) на основе технологии информационного моделирования зданий (BIM) в значительной степени зависят от геометрии и семантики 3D-объектов, которые могут различаться в зависимости от методов создания моделей BIM. Кроме того, обычные модели BIM не содержат всей необходимой информации для автоматического QTO, а результаты не соответствуют правилам описания стандартного метода измерения (SMM). В этом документе представлена новая структура, основанная на модели знаний, которая включает семантическую информацию и правила SMM в BIM для автоматического QTO, совместимого с кодом. Он начинается с моделирования знаний предметной области с учетом информации, связанной с QTO, семантических объектов и отношений QTO, а также формулировки логики SMM. Впоследствии были разработаны лингвистические подходы для автоматической проверки целостности модели BIM для целей QTO, а алгоритмы QTO были разработаны и использованы в тематическом исследовании для демонстрации. Результаты показывают, что предлагаемая новая структура автоматически идентифицирует семантические ошибки в моделях BIM и получает количества, соответствующие коду [42] .

Оценка устойчивости жизненного цикла (LCSA) это комплексный Метод считают в работе [43], сочетающий экологические, экономические и социальные оценки. Его методологическое развитие остается предметом обсуждения, в основном в отношении проектирования зданий. Этот документ направлен на предоставление систематического, совместимого и открытого подхода к реализации LCSA в информационном моделировании зданий (BIM) в пять шагов. Предлагается гармонизированная структура данных, обогащающая объекты BIM. Автоматизация на основном этапе оценки обеспечивается за счет интеграции новых параметров в текущие отраслевые базовые классы (IFC4). Скрипт Dynamo проверяет свою полезность на конкретном примере в Испании с использованием расчетов и визуализаций в реальном времени. Оцениваются две альтернативные структурные системы, и определяется система с наименьшим уровнем выбросов CO2, самой низкой стоимостью и наиболее выгодной системой для местного трудоустройства. Этот подход можно использовать для оценки других показателей и строительных систем в других странах [43].

5D BIM-информатика, интегрированная с машинным обучением и классификация данных о стоимости строительных материалов и разработка прототипа являются темой статьи [44]. В ней утверждается, что поскольку модели BIM основаны на объектах со встроенной параметрической информацией, становится легче фиксировать количество строительных элементов и давать более точные оценки с меньшим количеством ошибок и пропусков. Поскольку большинство современных стандартов оценки стоимости спроектированы и разработаны на основе устаревших систем реализации строительных проектов, наблюдается несовместимость между их классификацией и информатикой на основе BIM. Таким образом, это исследование направлено на разработку информационной основы для интеграции стандарта оценки стоимости с BIM, чтобы ускорить процесс 5D BIM и улучшить методы цифровой трансформации в строительных проектах. Разработанная структура считается новым подходом, который может автоматически оценивать стоимость элементов здания с использованием интегрированных алгоритмов машинного обучения и движка MATLAB для его эффективной реализации [44] .

При использовании информационного моделирования зданий (BIM) для проектирования сложных зданий оптимизация качества здания на этапе проектирования становится важной частью интегрированного и усовершенствованного проектирования зданий говориться в работе [45]. Использование данных информационной модели на этапе проектирования позволяет эффективно оценивать различные стратегии проектирования и варианты конструкции и повышать качество окончательного проекта. Этот документ направлен на анализ и проверку возможных рабочих процессов на основе данных BIM для комплексной оценки качества зданий (CBQA) и подходящей структуры данных BIM, настроенной для автоматической оценки затрат. Для эффективной автоматизации комплексной оценки качества зданий на этапе проектирования необходимо, во-первых, понимать структуру данных отраслевых базовых классов (IFC), которые широко распространены и используются для зданий, а во-вторых, понимать структуру данных методология оценки, используемая для оценки. В этой статье описываются возможные рабочие процессы данных для автоматической оценки, основанные на опыте, полученном на примере реального пилотного проекта жилого дома, где комплексное качество здания было протестировано с использованием SBToolCZ, чешского национального метода оценки. В данной статье представлен опыт и рекомендации по настройке модели данных здания для автоматической оценки [45] .

Работы [40-45] показывают возможности вовлечения в процесс автоматизации оценки различных технологий и подходов. Однако, полностью автоматизированный рабочий процесс (рис. 12) использует расчеты и анализ как неотъемлемую часть программного обеспечения для моделирования данных (в качестве подключаемого модуля расчета) или как независимое программное обеспечение для расчетов и использует данные модели для расчетов и анализа [46]. Ввод внешних данных при необходимости вставляется автоматически  $\mathbf{v}$ непосредственно в модель или в качестве граничных условий для расчетов. Алгоритмы расчета готовятся в программе (как составная часть или как сторонний плагин), а также рассчитываются или анализируются в модели. Как и в предыдущем случае, результаты расчета и оценки могут быть загружены обратно в нативную автоматически в случае неграфической молель информации с использованием достаточного количества данных или вручную в случае графической информации.

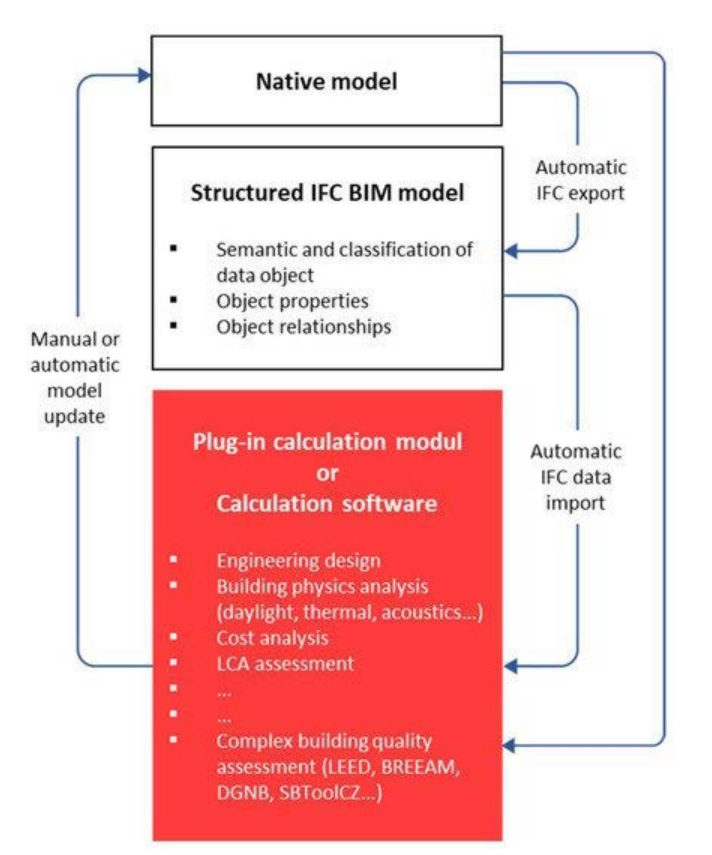

Рис. 12. Высокоструктурированные данные модели и полностью автоматический рабочий процесс [46]

В этом случае необходима структура данных модели уровня. Все смоделированные данные высокого являются общими и могут использоваться для других целей, например, количество площадей жилых единиц, количество единиц жилья и т. д. [46] Оценочные расчеты генерируются в этом случае автоматически. Основное преимущество заключается в том, что в случае любого изменения проекта съем информации, расчет и оценка генерируются автоматически в режиме реального времени с минимальным риском ошибок и недоразумений, позволяет эффективно что оптимизировать проектируемое здание [46].

Такой подход требует мощного аппаратного обеспечения, с одной стороны,  $\mathbf{H}$ постоянного сопровождения и контроля программного обеспечения в соответствии  $\mathbf{c}$ меняющимися стандартами, законодательством, версией программного обеспечения ит. д. [46].

ВІМ и цифровые инструменты для современного управления затратами на строительство подробно рассматриваются в недавно опубликованном подробном обзоре [47], который, как мы полагаем, также полезен в рассматриваемой большой теме.

## **VI ЗАКЛЮЧЕНИЕ**

Автоматизированный учет объемов строительства (QTO) - это тема, многообразие и развитие которой мы попробовали отразить в настоящей статье. Лучшие решения по автоматизированному учету объемов строительства (QTO) [48] тотально базируются сегодня на формате IFC. Вполне вероятно включение наиболее продвинутого кандидата в стандарты QTO BSI в состав выходящего в 2023 году международного стандарта IFC 4.3. Последнее на наш взгляд открывает возможности для российских компаний развития своих компетенций, как на рынке линейных объектов, так и рынке ОТО, так как стандарты ISO, во многом, являются базой российской стандартизации.

Кроме того есть замечательная инициатива [49] внедрения общего цифрового языка строительной отрасли, которая как нам представляется в случае успешной реализации может существенно повлиять на судьбу MVD и QTO, которую также стоит рассмотреть.

Инициатива координируется норвежским поставшиком программного обеспечения Cobuilder, а язык реализован через словарь цифровых данных Define. организациям Define помогает соответствовать международным стандартам управления данными в строительной отрасли.

Этот общий цифровой язык поможет организациям автоматизировать процессы, повысить эффективность работы и более эффективно работать над достижением своих целей в области устойчивого развития. Он также послужит средством дальнейшего внедрения современных цифровых технологий [49].

Define позволяет строительным организациям структурировать данные  $\overline{R}$ соответствии  $\mathbf{c}$ международными стандартами.

Define позволяет организациям строительной отрасли структурировать свои данные в соответствии со всеми применимыми международными стандартами управления данными. Затем данные могут свободно передаваться между различными системами  $\boldsymbol{\mathsf{M}}$ инструментами разработки BIM. что позволяет использовать универсальный машиночитаемый язык. Взаимодействие обеспечивается за счет подключения к другим словарям данных, таким как BuildingSMART Data Dictionary [49].

#### **БИБЛИОГРАФИЯ**

- [1] Гринько, О. В., et al. "Онтологизация данных Европейского союза как переход от экономики данных к экономике знаний." International Journal of Open Information Technologies 6.11 (2018): 65-84.
- [2] Покусаев, О. Н., et al. "Онтологии системы систем в национальных стандартах Великобритании." International Journal of Open Information Technologies 6.11 (2018): 85-96.
- [3] Kupriyanovsky, Vasily, et al. "Web of Things and Internet of Things in the Digital Economy." International Journal of Open Information Technologies 5.5 (2017): 38-45.
- [4] Kupriyanovsky, Vasily, et al. "Semantics, metadata and ontologies in smart city applications-new BSI standards." International Journal of Open Information Technologies 5.6 (2017): 94-108.
- [5] Kupriyanovsky, Vasily, et al. "On the new IoT generation-ETSI ontology standards and specifications." International Journal of Open Information Technologies 7.9 (2019): 73-81.
- [6] Куприяновский, В. П., et al. "BIM на пути к IFC5-выравнивание и развитие семантики и онтологий IFC с UML и OWL для структур автомобильных и железных дорог, мостов, туннелей, портов и водных путей." International Journal of Open Information Technologies 8.8 (2020): 69-78.
- [7] Kupriyanovsky, Vasily, Dmitry Namiot, and Dmitry Ponkin. "Sustainability of the sharing economy, its development and standardization, ontologies, and the COVID-19 pandemic." International Journal of Open Information Technologies 8.8 (2020): 51-59.
- [8] Куприяновский, В. П., et al. "Цифровой бетон: открытый BIM, машиночитаемые стандарты, IoT, цифровые двойники, логистика 4.0, бережливое строительство и другие промышленные подходы на примерах транспортных инфраструктур." International Journal of Open Information Technologies 9.9 (2021): 133-173.
- [9] BuildingSmart. (2022). Industry Foundation Classes (IFC) An Introduction. Retrieved from BuildingSmart: https://technical.buildingsmart.org/standards/ifc/
- [10] Oskar Lindström (2022), Measuring and extracting data from a BIM model

https://www.theseus.fi/bitstream/handle/10024/750010/Oskar\_Lindst röm.pdf?sequence=2

- [11] Richard Kelly, The status of IFC 4.3 and the benefit of further extensions as IFC 4.4 IFC 4.3 https://www.buildingsmart.org/thestatus-of-ifc-4-3-and-the-benefit-of-further-extensions-as-ifc-4-4/
- [12] Kupriyanovsky, Vasily, et al. "Information modeling (BIM), subways, urban railways, and stations in the transport and urban environment in the ideology of transit orientation of urban development." International Journal of Open Information Technologies 9.3 (2021): 62-90.
- [13] Куприяновский, В. П., et al. "Технологии BIM для туннелей, используемых в метрополитенах, на железных и автомобильных дорогах и на Hyperloop-системы реального времени на базе IFC и подрывные инновации." International Journal of Open Information Technologies 8.9 (2020): 70-93.
- [14] Kupriyanovsky, Vasily, et al. "BIM on the world's railwaysdevelopment, examples, and standards." International Journal of Open Information Technologies 8.5 (2020): 57-80.
- [15] Pokusaev, Oleg, et al. "BIM, Ontology and Asset Management Technologies on European Highways." International Journal of Open Information Technologies 8.6 (2020): 108-135.
- [16] Pokusaev, Oleg, et al. "BIM, Ontology and Asset Management Technologies on European Highways." International Journal of Open Information Technologies 8.6 (2020): 108-135.
- [17] Rokhsareh Assarehpour (2022) Assessment of BIM in construction management- the impact of WBS, QTO, cost estimation and time analysis on decision making policy for optimization of energy efficiency

https://www.politesi.polimi.it/bitstream/10589/186120/1/Thesis%20- %20Rokhsareh%20Assarehpour%20-Final.pdf

- [18] Koptsopoulou, Marialena ,COST AND BENEFIT ANALYSIS OF BIM IMPLEMENTATION FOR CONSTRUCTION PROJECTS ,TU Delft, 2020 https://repository.tudelft.nl/islandora/object/uuid%3A3d628808-
- e6a2-4bc6-b180-74526922ea41?collection=education [19] Technical Roadmap https://technical.buildingsmart.org/standards/ifc/mvd/mvdxml/
- [20] Michael Thomas Clark A FRAMEWORK FOR BIM MODEL-BASED CONSTRUCTION COST ESTIMATION California

Polytechnic State University, San Luis Obispo, 2019 https://core.ac.uk/download/pdf/219381958.pdf

- [21] 3D Highway Design Model Cost Benefit Analysis ,Published Date : 2019-04-15, Report Number: SPR-1680, URL: https://rosap.ntl.bts.gov/view/dot/49493
- [22] Pandey, Shashank , Design optimization and cost estimation of hybrid building modules in AEC industry Joint Study Programme of Metropolia UAS and HTW Berlin, 2020, https://www.theseus.fi/bitstream/handle/10024/339342/Pandey\_Shas hank.pdf?sequence=2&isAllowed=y
- [23] Hari Krishna Krishnakumar, BIM-based optimization of the data acquiring process for construction and operational cost calculation, Technical University of Munich, 14. December 2021,https://publications.cms.bgu.tum.de/theses/2021\_Krishnakumar \_Vilgertshofer.pdf
- [24] Irina Galitskaya ,Procurement utilizing building information modeling in civil construction ,CZECH TECHNICAL UNIVERSITY<br>PRAGUE PRAGUE 2019, https://dspace.cvut.cz/bitstream/handle/10467/84234/F1-DP-2019- Galitskaya-Irina-Galitskaya%20Irina.pdf?sequence=-1&isAllowed=y
- [25] Mousharbash, N. 2020. BIM based development of bill of materials with case studies.,Mag. delo. Ljubljana, UL FGG, Magistrski program druge stopnje Gradbeništvo, Gradbene konstrukcije, https://bimaplus.org/wp-content/uploads/2020/10/2020- NabihMousharbash-Dissertation\_compressed.pdf
- [26] Diogo Ferronato ,BIM-based cost estimation at early stages based on historical data, Erasmus Mundus Joint Master Degree Programme – ERASMUS+, European Master in Building Information Modelling<br>
BIM A+ Sentember 2020 https://bimanlus.org/wn- $A_{+}$ , September 2020, https://bimaplus.org/wpcontent/uploads/2020/10/2020-DiogoFerronato-Dissertation.pdf
- [27] Attia, E. 2020. Workflows for the Automation of 4D/5D simulation.,Master Th. Ljubljana, UL FGG, Second cycle master study programme Building information modelling – BIM A+ https://bimaplus.org/wp-content/uploads/2020/10/2020-EhabAttia-Dissertation.pdf
- [28] CRISTIAN RINCÓN ,GEOTECHNICAL BIM FOR QUANTITY TAKE STROFF IN TUNNELING UCTURES WITH GROUND DEFORMATION,Master Th. Ljubljana, UL FGG, Second Cycle Master Study Programme Building Information Modelling off in Tunnelling Strucutres with Ground Deformation.BIM A+ https://bimaplus.org/wp-content/uploads/2020/10/2020- CristianRincon-Dissertation.pdf
- [29] Model View Definition (MVD) and BIM data exchange , November 22, 2020 https://biblus.accasoftware.com/en/model-view-definitionmvd-and-bim-data-exchange/
- [30] Model View Definition (MVD) An Introduction What is an MVD?, https://technical.buildingsmart.org/standards/ifc/mvd/
- [31] MVD Database https://technical.buildingsmart.org/standards/ifc/mvd/mvd-database/
- [32] Oostwegel, L.J.N., Jaud, Š., Muhič, S. et al. Digitalization of culturally significant buildings: ensuring high-quality data exchanges in the heritage domain using OpenBIM. Herit Sci 10, 10 (2022). https://doi.org/10.1186/s40494-021-00640-y
- [33] mvdXML

https://technical.buildingsmart.org/standards/ifc/mvd/mvdxml/

- [34] Gergana Popgavrilova ,Assuring building information quality for building analytics by translating use cases of BIM@SRE standard into the MVD format ,Technical University of Munich, https://publications.cms.bgu.tum.de/theses/2020\_Popgavrilova\_Brau n\_MVD.pdf
- [35] Felix Sirtl, Extended Imperative Model Checking A visual programming approach for a user-friendly MVD generation and<br>validation Technische Universität München 2020 validation .Technische Universität https://publications.cms.bgu.tum.de/theses/2020\_sirtl\_abualdenien.p df
- [36] Prefabricated concrete Information DeliveryManual, www.IFC4precast.com,

https://app.box.com/s/knvbdnufdckvkeaslyh194gnu6a2c5pz

[37] Lasse Schneider Jakobsen , Building design dynamics effects on implementation and use of LCC during DGNB certification ,Aalborg University Copenhagen, 2021https://projekter.aau.dk/projekter/files/401850252/Lasse\_Schnei der\_Jakobsen\_20210108\_LIB10.pdf<br>Ouantity Take Off

[38] Quantity Take Off IDM 2020 https://app.box.com/s/oijo0qz52q5joywtfod1cc0kd230xcic

[39] QTO\_20191029.mvdxml https://app.box.com/s/cs4m46giix0dknccb5fxa0f7muo1uci2

- [40] Shengxian Tang, Hexu Liu 1, Manea Almatared , Osama Abudayyeh, Zhen Lei ,Alvis Fong ,Towards Automated Construction Quantity Take-Off: An Integrated Approach to Information Extraction from Work Descriptions, Buildings 2022, 12(3), 354; https://doi.org/10.3390/buildings12030354
- [41] Aliakbar Kamari ,Ashwin Paari , Henrik Øien Torvund ,BIM-Enabled Virtual Reality (VR) for Sustainability Life Cycle and Cost Assessment ,Sustainability 2021, 13(1), 249; https://doi.org/10.3390/su13010249 , https://www.mdpi.com/2071- 1050/13/1/249/htm
- [42] Hao Liua Jack C.P.Chenga Vincent J.L.Ganb Shanjing Zhoucd, A knowledge model-based BIM framework for automatic codecompliant quantity take-off , Automation in Construction ,Volume 133, **January** 2022, 104024,https://doi.org/10.1016/j.autcon.2021.104024
- [43] Carmen LLatasa Bernardette Soust-Verdaguera Alexander Hollbergb Elisabetta Palumboc Rocío Quiñonesa , BIM-based LCSA application in early design stages using IFC , Automation in Construction,Volume 138, June 2022, 104259, https://doi.org/10.1016/j.autcon.2022.104259
- [44] Banihashemi, S., Khalili, S., Sheikhkhoshkar, M. et al. Machine learning-integrated 5D BIM informatics: building materials costs data classification and prototype development. Innov. Infrastruct. Solut. 7, 215 (2022). https://doi.org/10.1007/s41062-022-00822-y
- [45] Jan Růžička ,Jakub Veselka ,Zdeněk Rudovský ,Stanislav Vitásek and Petr Hájek, BIM and Automation in Complex Building Assessment ,Sustainability 2022, 14(4), 2237; https://doi.org/10.3390/su14042237 (registering DOI), https://www.mdpi.com/2071-1050/14/4/2237/htm
- [46] Jan Růžička ,Jakub Veselka ,Zdeněk Rudovský ,Stanislav Vitásek and Petr Hájek , BIM and Automation in Complex Building<br>Assessment Sustainability 2022. 14(4). 2237: Assessment , Sustainability 2022, 14(4), 2237; https://doi.org/10.3390/su14042237 ; https://www.mdpi.com/2071- 1050/14/4/2237
- [47] Samad M. E. Sepasgozar ,Aaron M. Costin ,Reyhaneh Karimi ,Sara Shirowzhan ,Ezatollah Abbasian and Jinyun Li ; BIM and Digital Tools for State-of-the-Art Construction Cost ManagementтBuildings 2022, 12(4), 396; https://doi.org/10.3390/buildings12040396;https://www.mdpi.com/2 075-5309/12/4/396/htm
- [48] Top 5 BIM Quantity Takeoff Software 3D Model Based Estimating Solutions, APR 28 2022 https://estimationqs.com/top-5-bimquantity-takeoffsoftware/#:~:text=AutoDesk%20Quantity%20Takeoff%20is%20cons

truction,the%20click%20of%20a%20button. [49] Implementing common digital language June 8, 2022

- https://www.pbctoday.co.uk/news/bim-news/steering-committeeimplement-construction-common-digital-language-co-builderdefine/111602/?utm\_source=newsletter&utm\_medium=email&utm\_c ampaign=hello\_name\_fresh\_news\_from\_bim\_corner\_especially\_for\_ you&utm\_term=2022-06-18
- [50] Куприяновский, В. П., et al. "Цифровая трансформация экономики, железных дорог и умных городов. Планы и опыт Великобритании." International Journal of Open Information Technologies 4.10 (2016): 22-31.
- [51] Соколов, И. А., et al. "Прорывные инновационные технологии для инфраструктур. Евразийская цифровая железная дорога как основа логистического коридора нового Шелкового пути." International Journal of Open Information Technologies 5.9 (2017): 102-118.
- [52] Волков, А. А., Намиот, Д. Е., & Шнепс-Шнеппе, М. А. (2013). О задачах создания эффективной инфраструктуры среды обитания. International Journal of Open Information Technologies, 1(7), 1-10.

# Open BIM and automated accounting of construction volumes: from machine-readable standards to implementation

Mihail Shahramanjan, Vasily Kupriyanovsky, Alexander Klimov

*Abstract***— Formalized ontologies are a computer language for describing ontologies, built in such a way that it is possible to describe knowledge (actions, structures, etc.) in such a way that there are no contradictions in them, and the notations of this language are understandable to the structure of today's and tomorrow's digital world. Such ontologies are commonly used as a strategy for open knowledge representation. The universality of such knowledge, inherent in their nature, implies their commonly used application, and today ontologies are very widely used in standardization. The latter seems to be the most important in understanding that the standards created in this way have the unique properties of being machinereadable and understandable in the digital world by computers or computing devices, while their openness implies free access and use by all through the mechanisms of the Internet. BIM technology and related processes are at the heart of how building design and construction practices can respond to the growing pressure on the construction industry, with greater complexity, shorter lead times and improved conservation while lowering the cost of the project and its subsequent use. The article presents a typical analysis of how construction costs and times are determined using BIM.**

#### *Keywords***— BIM, machine-readable standards.**

#### **REFERENCES**

[1] Grin'ko, O. V., et al. "Ontologizacija dannyh Evropejskogo sojuza kak perehod ot jekonomiki dannyh k jekonomike znanij." International Journal of Open Information Technologies 6.11 (2018): 65-84.

[2] Pokusaev, O. N., et al. "Ontologii sistemy sistem v nacional'nyh standartah cifrovoj zheleznoj dorogi Velikobritanii." International Journal of Open Information Technologies 6.11 (2018): 85-96.

[3] Kupriyanovsky, Vasily, et al. "Web of Things and Internet of Things in the Digital Economy." International Journal of Open Information Technologies 5.5 (2017): 38-45.

[4] Kupriyanovsky, Vasily, et al. "Semantics, metadata and ontologies in smart city applications-new BSI standards." International Journal of Open Information Technologies 5.6 (2017): 94-108.

[5] Kupriyanovsky, Vasily, et al. "On the new IoT generation-ETSI ontology standards and specifications." International Journal of Open Information Technologies 7.9 (2019): 73-81.

[6] Kuprijanovskij, V. P., et al. "BIM na puti k IFC5-vyravnivanie i razvitie semantiki i ontologij IFC s UML i OWL dlja struktur avtomobil'nyh i zheleznyh dorog, mostov, tunnelej, portov i vodnyh putej." International Journal of Open Information Technologies 8.8 (2020): 69-78. [7] Kupriyanovsky, Vasily, Dmitry Namiot, and Dmitry Ponkin. "Sustainability of the sharing economy, its development and standardization, ontologies, and the COVID-19 pandemic." International Journal of Open Information Technologies 8.8 (2020): 51-59.

[8] Kuprijanovskij, V. P., et al. "Cifrovoj beton: otkrytyj BIM, mashinochitaemye standarty, IoT, cifrovye dvojniki, logistika 4.0, berezhlivoe stroitel'stvo i drugie promyshlennye podhody na primerah transportnyh infrastruktur." International Journal of Open Information Technologies 9.9 (2021): 133-173.

[9] BuildingSmart. (2022). Industry Foundation Classes (IFC) - An BuildingSmart: https://technical.buildingsmart.org/standards/ifc/

[10] Oskar Lindström (2022), Measuring and extracting data from a BIM model

https://www.theseus.fi/bitstream/handle/10024/750010/Oskar\_Lindström.p df?sequence=2

[11] Richard Kelly , The status of IFC 4.3 and the benefit of further extensions as IFC 4.4 IFC 4.3 https://www.buildingsmart.org/the-status-ofifc-4-3-and-the-benefit-of-further-extensions-as-ifc-4-4/

[12] Kupriyanovsky, Vasily, et al. "Information modeling (BIM), subways, urban railways, and stations in the transport and urban environment in the ideology of transit orientation of urban development." International Journal of Open Information Technologies 9.3 (2021): 62-90.

[13] Kuprijanovskij, V. P., et al. "Tehnologii BIM dlja tunnelej, ispol'zuemyh v metropolitenah, na zheleznyh i avtomobil'nyh dorogah i na Hyperloop-sistemy real'nogo vremeni na baze IFC i podryvnye innovacii." International Journal of Open Information Technologies 8.9 (2020): 70-93.

[14] Kupriyanovsky, Vasily, et al. "BIM on the world's railwaysdevelopment, examples, and standards." International Journal of Open Information Technologies 8.5 (2020): 57-80.

[15] Pokusaev, Oleg, et al. "BIM, Ontology and Asset Management Technologies on European Highways." International Journal of Open Information Technologies 8.6 (2020): 108-135.

[16] Pokusaev, Oleg, et al. "BIM, Ontology and Asset Management Technologies on European Highways." International Journal of Open Information Technologies 8.6 (2020): 108-135.

[17] Rokhsareh Assarehpour (2022) Assessment of BIM in construction management- the impact of WBS, QTO, cost estimation and time analysis on decision making policy for optimization of energy efficiency https://www.politesi.polimi.it/bitstream/10589/186120/1/Thesis%20-

%20Rokhsareh%20Assarehpour%20-Final.pdf

[18] Koptsopoulou, Marialena ,COST AND BENEFIT ANALYSIS OF BIM IMPLEMENTATION FOR CONSTRUCTION PROJECTS ,TU Delft

, 2020 https://repository.tudelft.nl/islandora/object/uuid%3A3d628808 e6a2-4bc6-b180-74526922ea41?collection=education

[19] Technical Roadmap https://technical.buildingsmart.org/standards/ifc/mvd/mvdxml/

[20] Michael Thomas Clark A FRAMEWORK FOR BIM MODEL-BASED CONSTRUCTION COST ESTIMATION California Polytechnic<br>State University, San Luis Obispo, 2019 State University, San Luis Obispo, 2019 https://core.ac.uk/download/pdf/219381958.pdf

[21] 3D Highway Design Model Cost Benefit Analysis, Published Date : 2019-04-15, Report Number: SPR-1680, URL: https://rosap.ntl.bts.gov/view/dot/49493

[22] Pandey, Shashank, Design optimization and cost estimation of hybrid building modules in AEC industry Joint Study Programme of Metropolia UAS and HTW Berlin, 2020, https://www.theseus.fi/bitstream/handle/10024/339342/Pandey\_Shashank. pdf?sequence=2&isAllowed=y

[23] Hari Krishna Krishnakumar, BIM-based optimization of the data acquiring process for construction and operational cost calculation, Technical University of Munich, 14. December 2021,https://publications.cms.bgu.tum.de/theses/2021\_Krishnakumar\_Vilg ertshofer.pdf

[24] Irina Galitskaya ,Procurement utilizing building information modeling in civil construction ,CZECH TECHNICAL UNIVERSITY IN PRAGUE 2019, https://dspace.cvut.cz/bitstream/handle/10467/84234/F1- DP-2019-Galitskaya-Irina-Galitskaya%20Irina.pdf?sequence=- 1&isAllowed=y

[25] Mousharbash, N. 2020. BIM based development of bill of materials with case studies.,Mag. delo. Ljubljana, UL FGG, Magistrski program druge stopnje Gradbeništvo, Gradbene konstrukcije. , https://bimaplus.org/wp-content/uploads/2020/10/2020- NabihMousharbash-Dissertation\_compressed.pdf

[26] Diogo Ferronato ,BIM-based cost estimation at early stages based on historical data, Erasmus Mundus Joint Master Degree Programme – ERASMUS+, European Master in Building Information Modelling BIM A+, September 2020, https://bimaplus.org/wpcontent/uploads/2020/10/2020-DiogoFerronato-Dissertation.pdf

[27] Attia, E. 2020. Workflows for the Automation of 4D/5D simulation.,Master Th. Ljubljana, UL FGG, Second cycle master study programme Building information modelling – BIM A+ https://bimaplus.org/wp-content/uploads/2020/10/2020-EhabAttia-Dissertation.pdf

[28] CRISTIAN RINCÓN ,GEOTECHNICAL BIM FOR QUANTITY TAKE STROFF IN TUNNELING UCTURES WITH GROUND DEFORMATION,Master Th. Ljubljana, UL FGG, Second Cycle Master Study Programme Building Information Modelling off in Tunnelling Strucutres with Ground Deformation.BIM A+ https://bimaplus.org/wpcontent/uploads/2020/10/2020-CristianRincon-Dissertation.pdf

[29] Model View Definition (MVD) and BIM data exchange , November 2020 https://biblus.accasoftware.com/en/model-view-definition-mvdand-bim-data-exchange/

[30] Model View Definition (MVD) - An Introduction What is an MVD? , https://technical.buildingsmart.org/standards/ifc/mvd/

[31] MVD Database

https://technical.buildingsmart.org/standards/ifc/mvd/mvd-database/ [32] Oostwegel, L.J.N., Jaud, Š., Muhič, S. et al. Digitalization of culturally significant buildings: ensuring high-quality data exchanges in the heritage domain using OpenBIM. Herit Sci 10, 10 (2022). https://doi.org/10.1186/s40494-021-00640-y

[33] mvdXML

https://technical.buildingsmart.org/standards/ifc/mvd/mvdxml/

[34] Gergana Popgavrilova, Assuring building information quality for building analytics by translating use cases of BIM@SRE standard into the MVD format, Technical University of Munich, https://publications.cms.bgu.tum.de/theses/2020\_Popgavrilova\_Braun\_MV D.pdf

 $[35]$  Felix Sirtl, Extended Imperative Model Checking – A visual programming approach for a user-friendly MVD generation and validation ,Technische Universität München , 2020 https://publications.cms.bgu.tum.de/theses/2020\_sirtl\_abualdenien.pdf [36] Prefabricated concrete Information DeliveryManual,

www.IFC4precast.com,

https://app.box.com/s/knvbdnufdckvkeaslyh194gnu6a2c5pz

[37] Lasse Schneider Jakobsen , Building design dynamics effects on implementation and use of LCC during DGNB certification ,Aalborg University Copenhagen,

2021https://projekter.aau.dk/projekter/files/401850252/Lasse\_Schneider\_J akobsen\_20210108\_LIB10.pdf

[38] Quantity Take Off IDM 2020 https://app.box.com/s/oijo0qz52q5joywtfod1cc0kd230xcic

[39] QTO\_20191029.mvdxml

https://app.box.com/s/cs4m46giix0dknccb5fxa0f7muo1uci2

[40] Shengxian Tang, Hexu Liu 1, Manea Almatared , Osama Abudayyeh, Zhen Lei ,Alvis Fong ,Towards Automated Construction Quantity Take-Off: An Integrated Approach to Information Extraction from Work Descriptions, Buildings 2022, 12(3), 354; https://doi.org/10.3390/buildings12030354

[41] Aliakbar Kamari ,Ashwin Paari , Henrik Øien Torvund ,BIM-Enabled Virtual Reality (VR) for Sustainability Life Cycle and Cost Assessment Sustainability 2021, 13(1), 249;  $\text{Justainability} \quad 2021, \quad 13(1),$ https://doi.org/10.3390/su13010249, https://www.mdpi.com/2071- 1050/13/1/249/htm

[42] Hao Liua Jack C.P.Chenga Vincent J.L.Ganb Shanjing Zhoucd, A knowledge model-based BIM framework for automatic code-compliant quantity take-off , Automation in Construction ,Volume 133, January 2022, 104024,https://doi.org/10.1016/j.autcon.2021.104024

[43] Carmen LLatasa Bernardette Soust-Verdaguera Alexander Hollbergb Elisabetta Palumboc Rocío Quiñonesa , BIM-based LCSA application in early design stages using IFC , Automation in Construction,Volume 138, June 2022, 104259, https://doi.org/10.1016/j.autcon.2022.104259

[44] Banihashemi, S., Khalili, S., Sheikhkhoshkar, M. et al. Machine learning-integrated 5D BIM informatics: building materials costs data classification and prototype development. Innov. Infrastruct. Solut. 7, 215 (2022). https://doi.org/10.1007/s41062-022-00822-y

[45] Jan Růžička ,Jakub Veselka ,Zdeněk Rudovský ,Stanislav Vitásek and Petr Hájek , BIM and Automation in Complex Building Assessment ,Sustainability 2022, 14(4), 2237; https://doi.org/10.3390/su14042237 (registering DOI), https://www.mdpi.com/2071-1050/14/4/2237/htm

[46] Jan Růžička ,Jakub Veselka ,Zdeněk Rudovský ,Stanislav Vitásek and Petr Hájek , BIM and Automation in Complex Building Assessment , Sustainability 2022, 14(4), 2237; https://doi.org/10.3390/su14042237 ; https://www.mdpi.com/2071-1050/14/4/2237

[47] Samad M. E. Sepasgozar ,Aaron M. Costin ,Reyhaneh Karimi ,Sara Shirowzhan ,Ezatollah Abbasian and Jinyun Li ; BIM and Digital Tools for State-of-the-Art Construction Cost ManagementtBuildings 2022, 12(4), 396;

https://doi.org/10.3390/buildings12040396;https://www.mdpi.com/2075- 5309/12/4/396/htm

[48] Top 5 BIM Quantity Takeoff Software – 3D Model Based Estimating Solutions, APR 28 2022 https://estimationqs.com/top-5-bimquantity-takeoff-

software/#:~:text=AutoDesk%20Quantity%20Takeoff%20is%20constructi on,the%20click%20of%20a%20button.

[49] Implementing common digital language June 8, 2022 https://www.pbctoday.co.uk/news/bim-news/steering-committee-

implement-construction-common-digital-language-co-builder-

define/111602/?utm\_source=newsletter&utm\_medium=email&utm\_campa ign=hello\_name\_fresh\_news\_from\_bim\_corner\_especially\_for\_you&utm\_t erm=2022-06-18

[50] Kuprijanovskij, V. P., et al. "Cifrovaja transformacija jekonomiki, zheleznyh dorog i umnyh gorodov. Plany i opyt Velikobritanii." International Journal of Open Information Technologies 4.10 (2016): 22- 31.

[51] Sokolov, I. A., et al. "Proryvnye innovacionnye tehnologii dlja infrastruktur. Evrazijskaja cifrovaja zheleznaja doroga kak osnova logisticheskogo koridora novogo Shelkovogo puti." International Journal of Open Information Technologies 5.9 (2017): 102-118.

[52] Volkov, A. A., Namiot, D. E., & Shneps-Shneppe, M. A. (2013). O zadachah sozdanija jeffektivnoj infrastruktury sredy obitanija. International Journal of Open Information Technologies, 1(7), 1-10.